# Лекция 3. ДЕРЕВЬЯ РЕШЕНИЙ

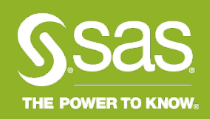

### **Решающее дерево** — это алгоритм, который делает предсказания на основе серии вопросов об объекте.

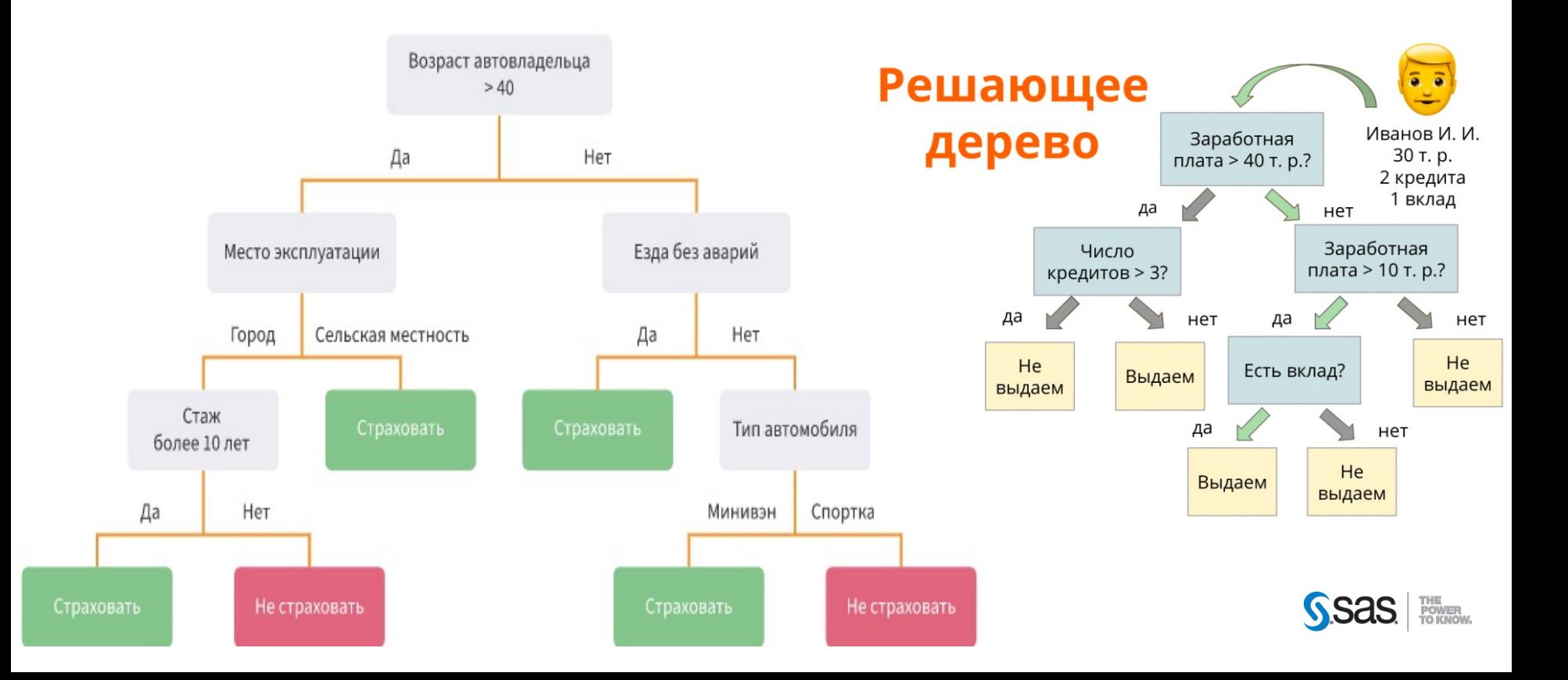

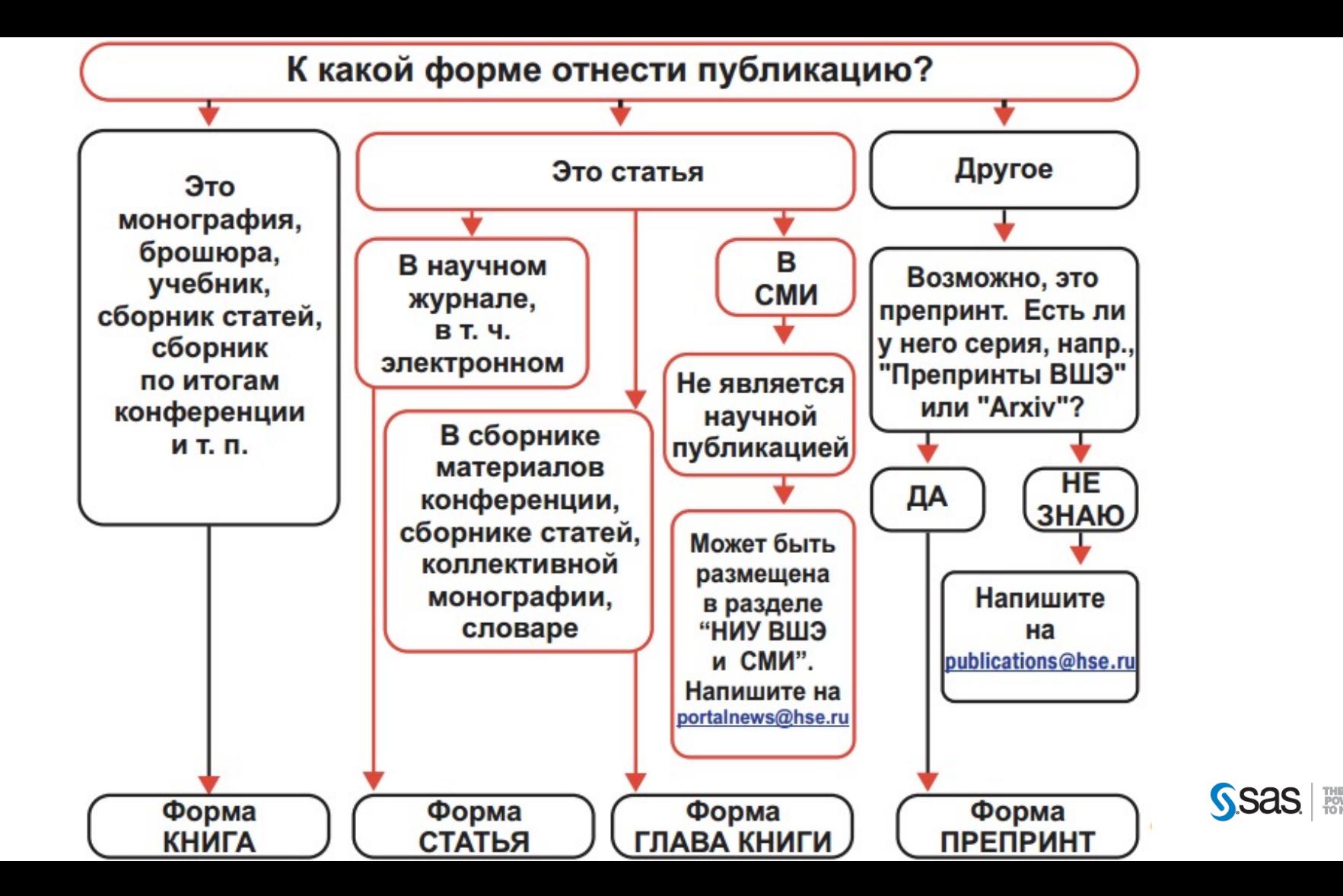

### **Задачи**

Основная сфера применения деревьев решений — по процессов принятия управленческих решений, использу статистике, анализе данных и машинном обучении. За решаемыми с помощью данного аппарата, являются:

- **Классификация** отнесение объектов к одному из заранее классов. Целевая переменная должна иметь дискретные знач
- это алгоритм, гегрессии и тисленное предсказание, продсказание в городного вектора.<br>значения независимой переменной для заданного входного ве • **Регрессия (численное предсказание)** — предсказание числового
- **Описание объектов** набор правил в дереве решений компактно описывать объекты. Поэтому вместо сложных ы, *п*омомно хранит описывающих объекты, можно хранить деревья решений.

### **Основные этапы построения**

- разбиение в данном узле (атрибута разбиения). 1. Выбор атрибута, по которому будет производиться
- 2. Выбор критерия остановки обучения.
- 3. Выбор метода отсечения ветвей (упрощения).
- 4. Оценка точности построенного дерева.

#### НОМИНАЛЬНАЯ ЦЕЛЕВАЯ ПЕРЕМЕННАЯ

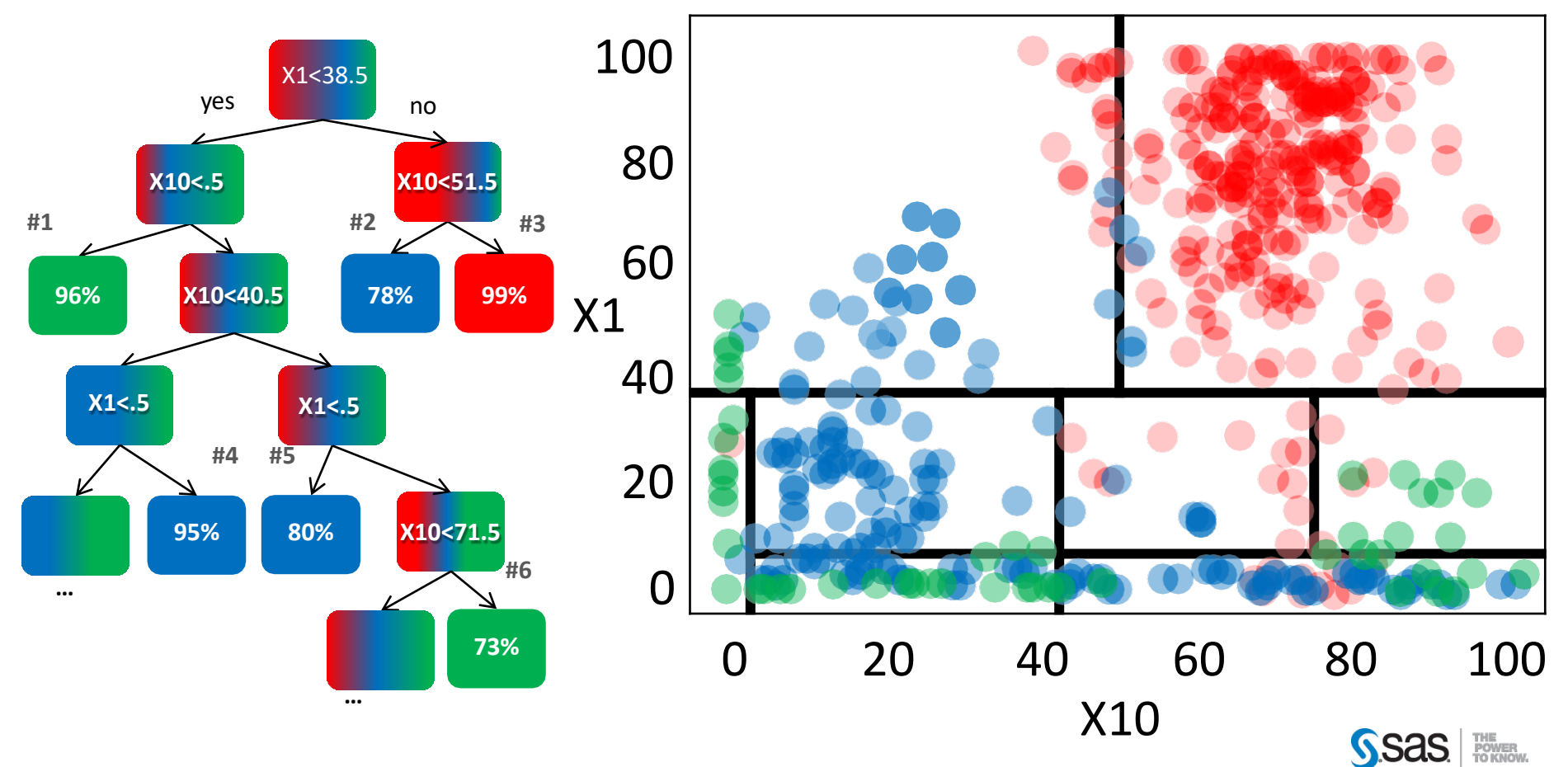

#### НОМИНАЛЬНАЯ ЦЕЛЕВАЯ ПЕРЕМЕННАЯ: РЕШЕНИЕ

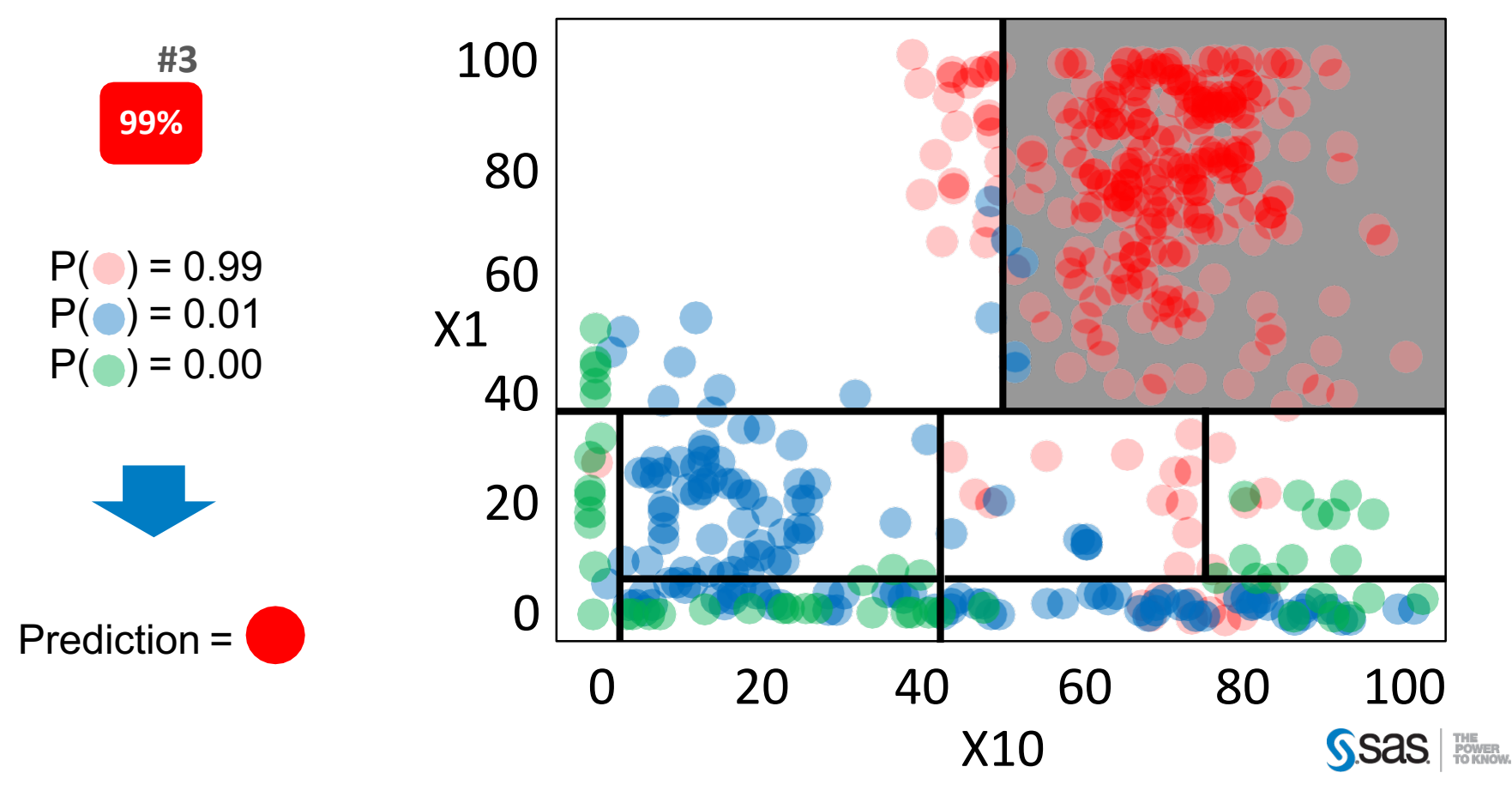

#### ИНТЕРВАЛЬНАЯ ЦЕЛЕВАЯ ПЕРЕМЕННАЯ: РЕШЕНИЕ

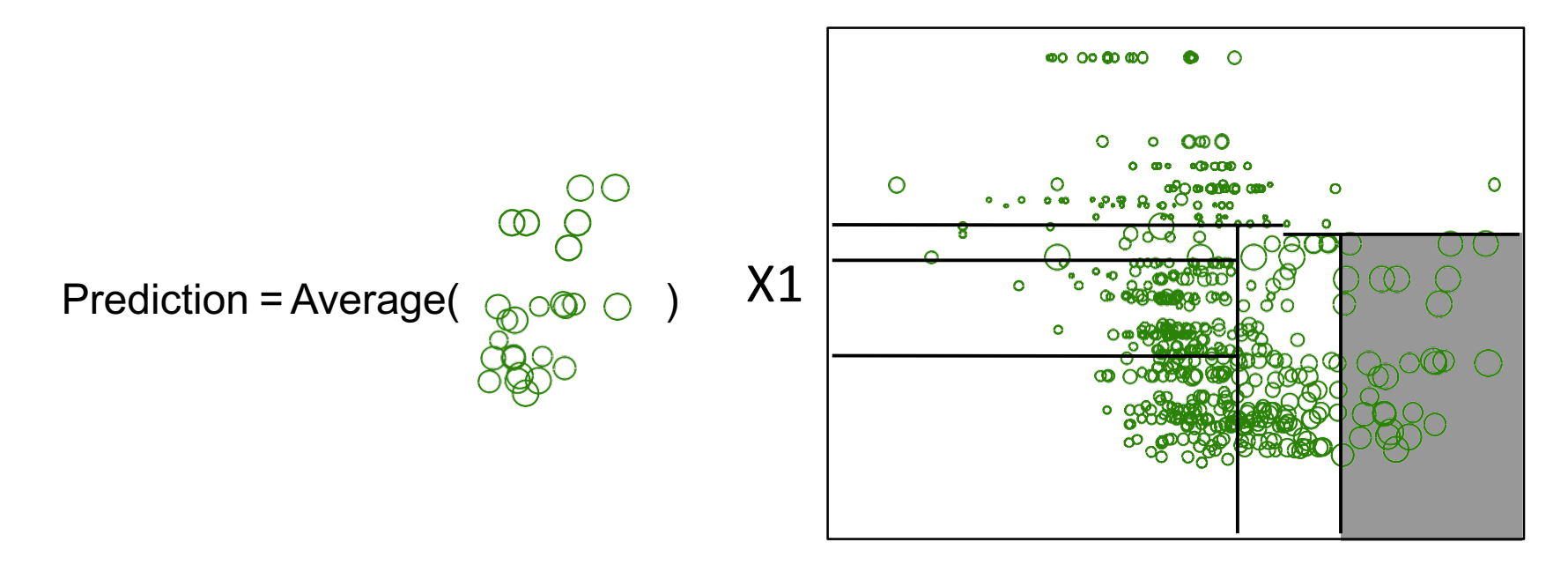

**X10** 

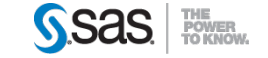

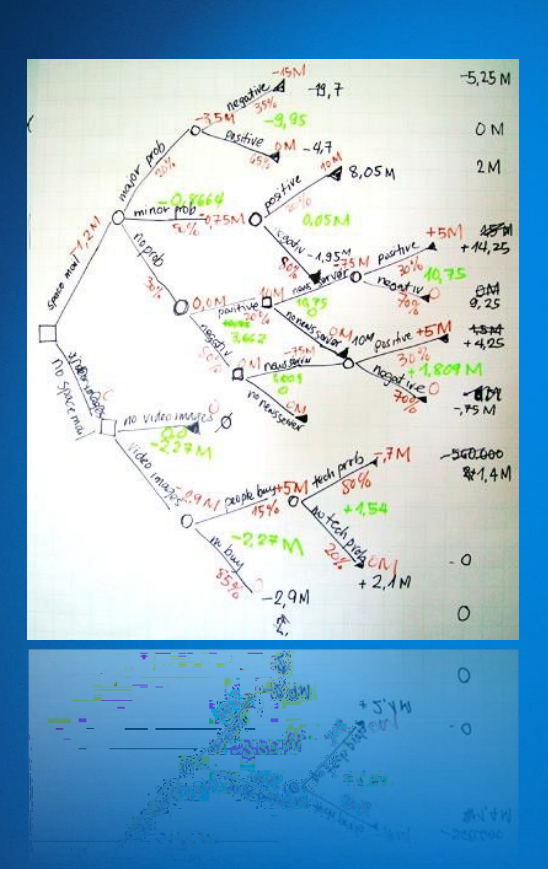

### **ПОИСК РАЗБИЕНИЙ**

- Как выбрать «наилучшее» разбиение? **КРИТЕРИЙ РАЗБИЕНИЯ**
- По какой переменной и какому значению производить разбиение? – **ПОИСК РАЗБИЕНИЯ**
- Когда нужно остановиться? **ВЫБОР РАЗМЕРА ДЕРЕВА**

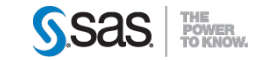

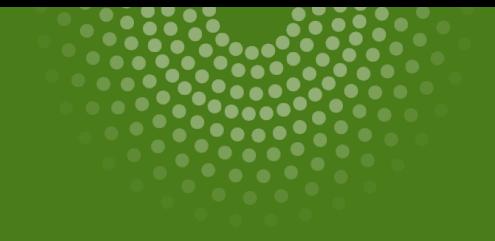

### Критерии разбиения

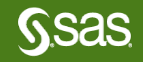

#### КРИТЕРИИ РАЗБИЕНИЯ: ЧТО ТАКОЕ ХОРОШЕЕ РАЗБИЕНИЕ?

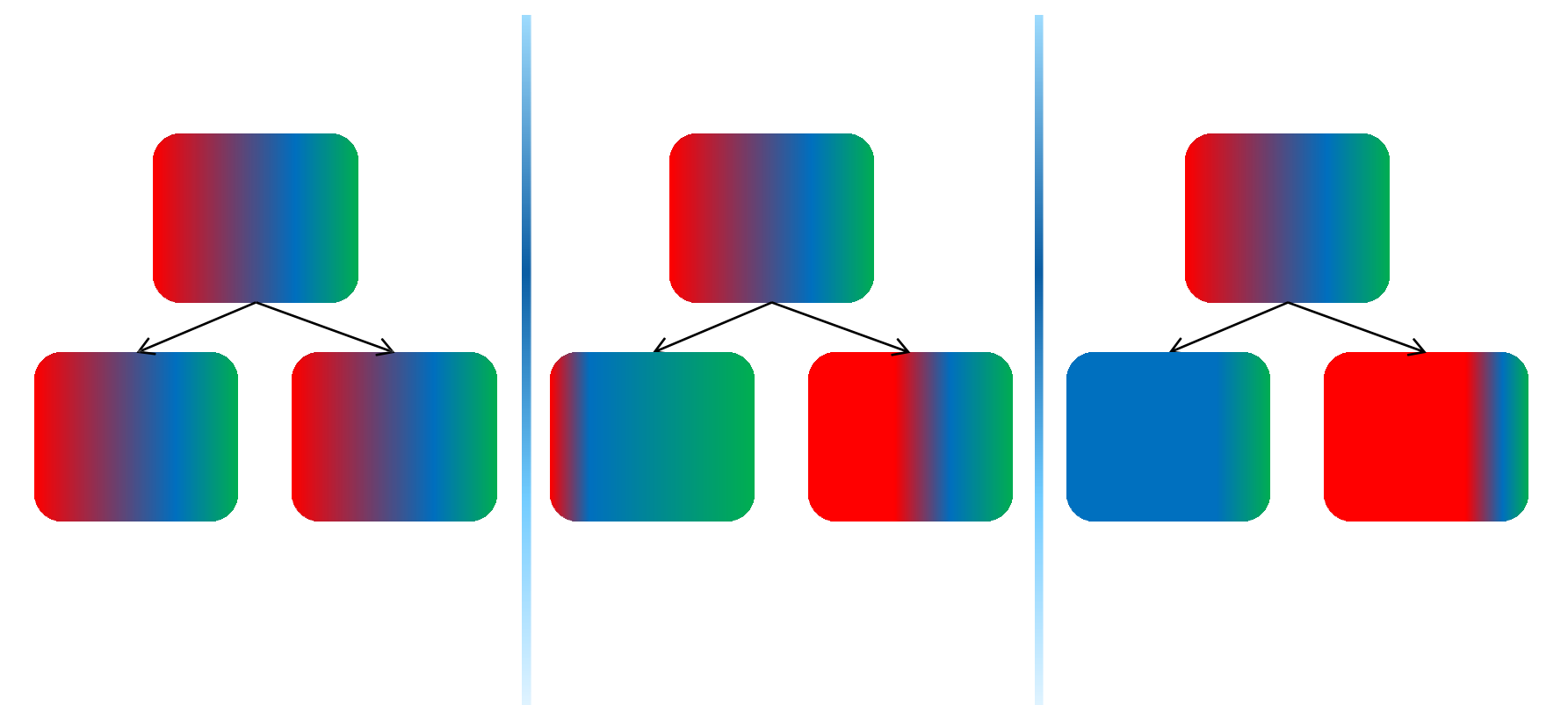

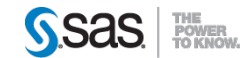

#### КРИТЕРИИ РАЗБИЕНИЯ: ЧТО ТАКОЕ ХОРОШЕЕ РАЗБИЕНИЕ?

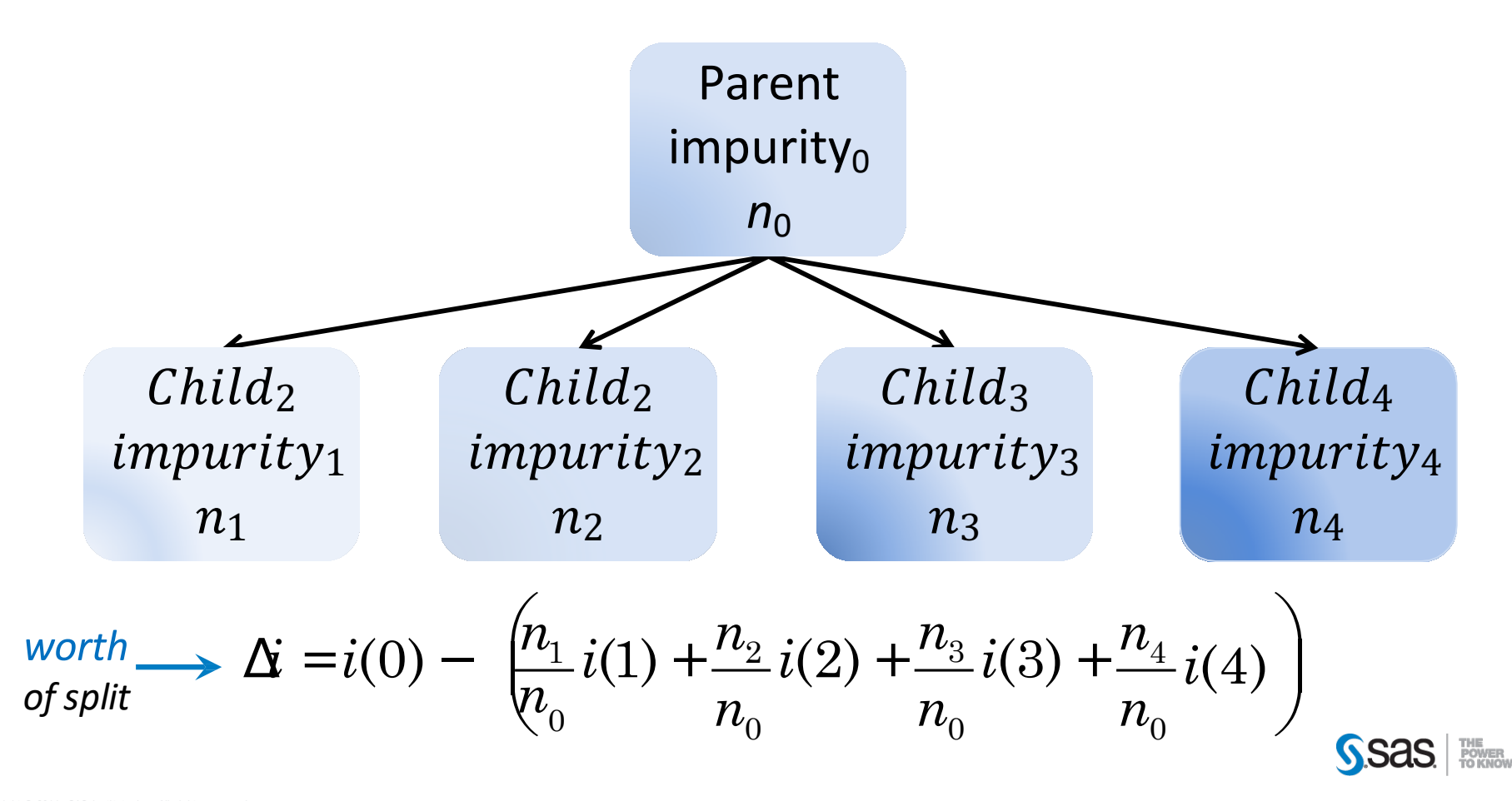

#### **КРИТЕРИИ РАЗБИЕНИЯ: GINI**

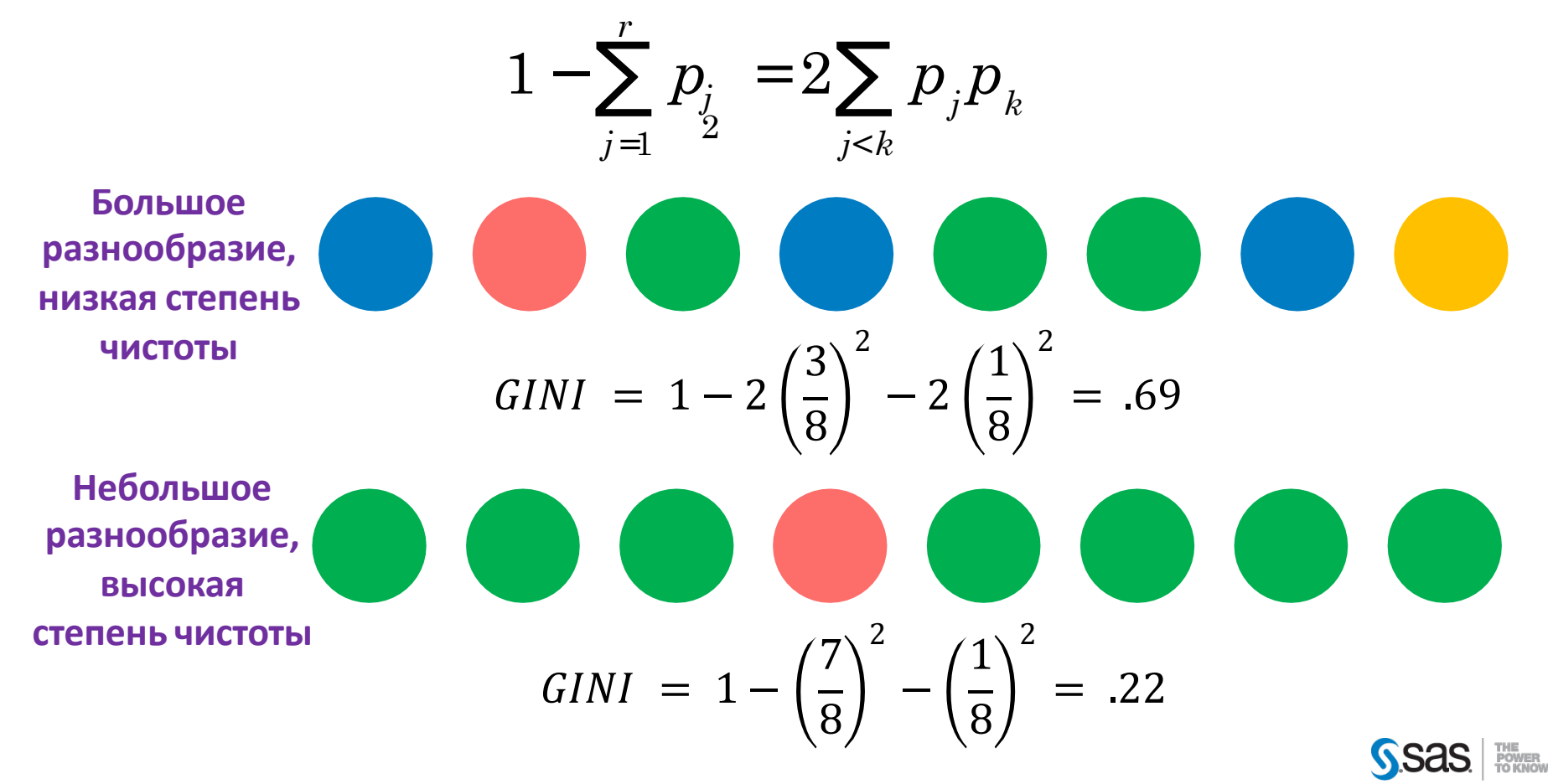

КРИТЕРИИ РАЗБИЕНИЯ: ENTROPY

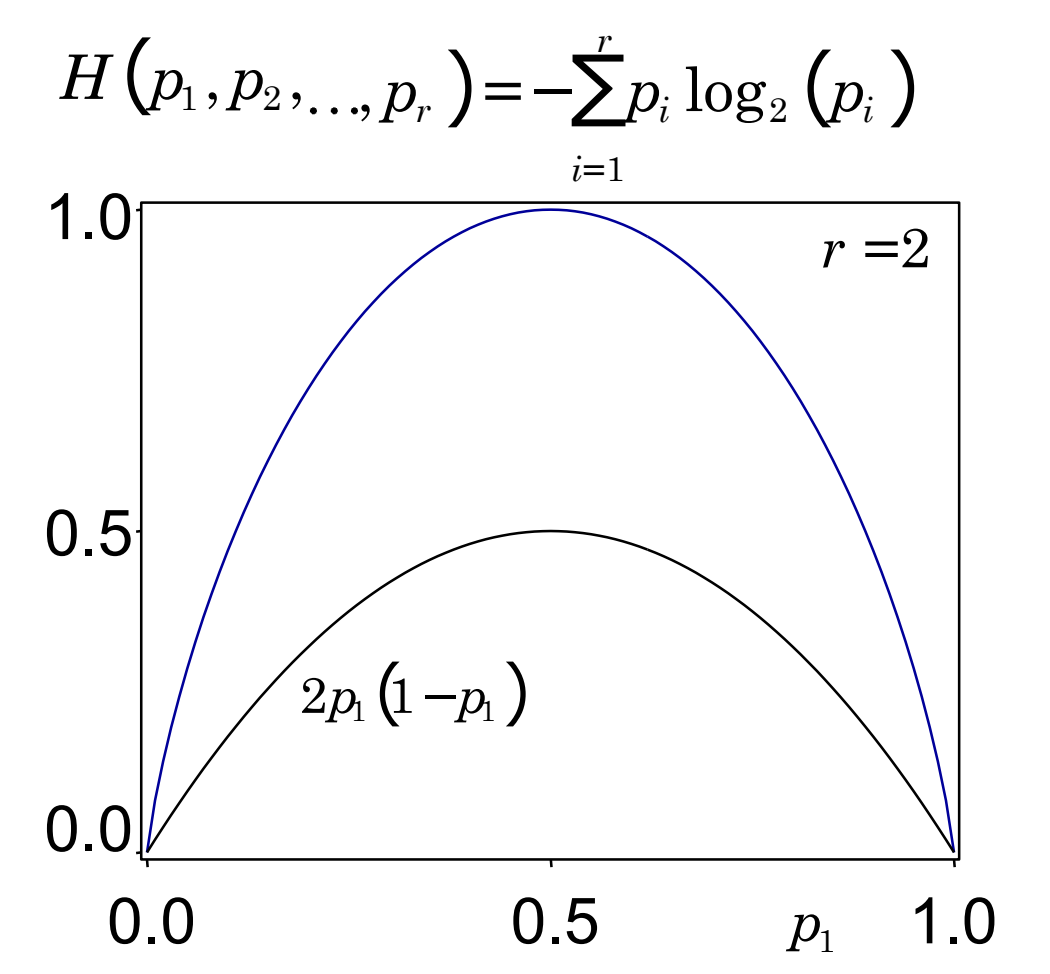

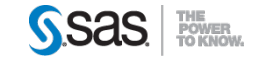

### КРИТЕРИИ РАЗБИЕНИЯ: CHI-SQUARED

#### .342 .342 .316  $(O-E)^2$ *E* Expected Observed X1: **<38.5 ≥38.5 293 71 363 1 42 294 239 125 239 125 225 116 12 23 64 123 149 273**

.656 .344 *n*=1064  
\n
$$
\chi_v^2 = \sum \frac{(O - E)^2}{E} = 644 \implies p\text{-value, worth} = -\log_{10}(p)
$$
\n
$$
v = (3 - 1)(2 - 1) = 2
$$

THE<br>POWER<br>TO KNO

### КРИТЕРИИ РАЗБИЕНИЯ: CHI-SQUARED

### Поправки p-value

- Количество ветвей
- Количество различных значений переменной
- Количество переменных (кандидатов) для разбиения в данном узле
- Глубина текущего узла в дереве

**Чем больше вариантов мы перебираем, тем больше шансы случайно выбрать неверное разбиение**

**Чем ниже (глубже) мы в дереве, тем меньше кол-во наблюдений в узле, p-value слишком оптимистичные**

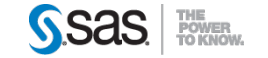

#### КРИТЕРИИ РАЗБИЕНИЯ: ИНТЕРВАЛЬНАЯ ЦЕЛЕВАЯ ПЕРЕМЕННАЯ

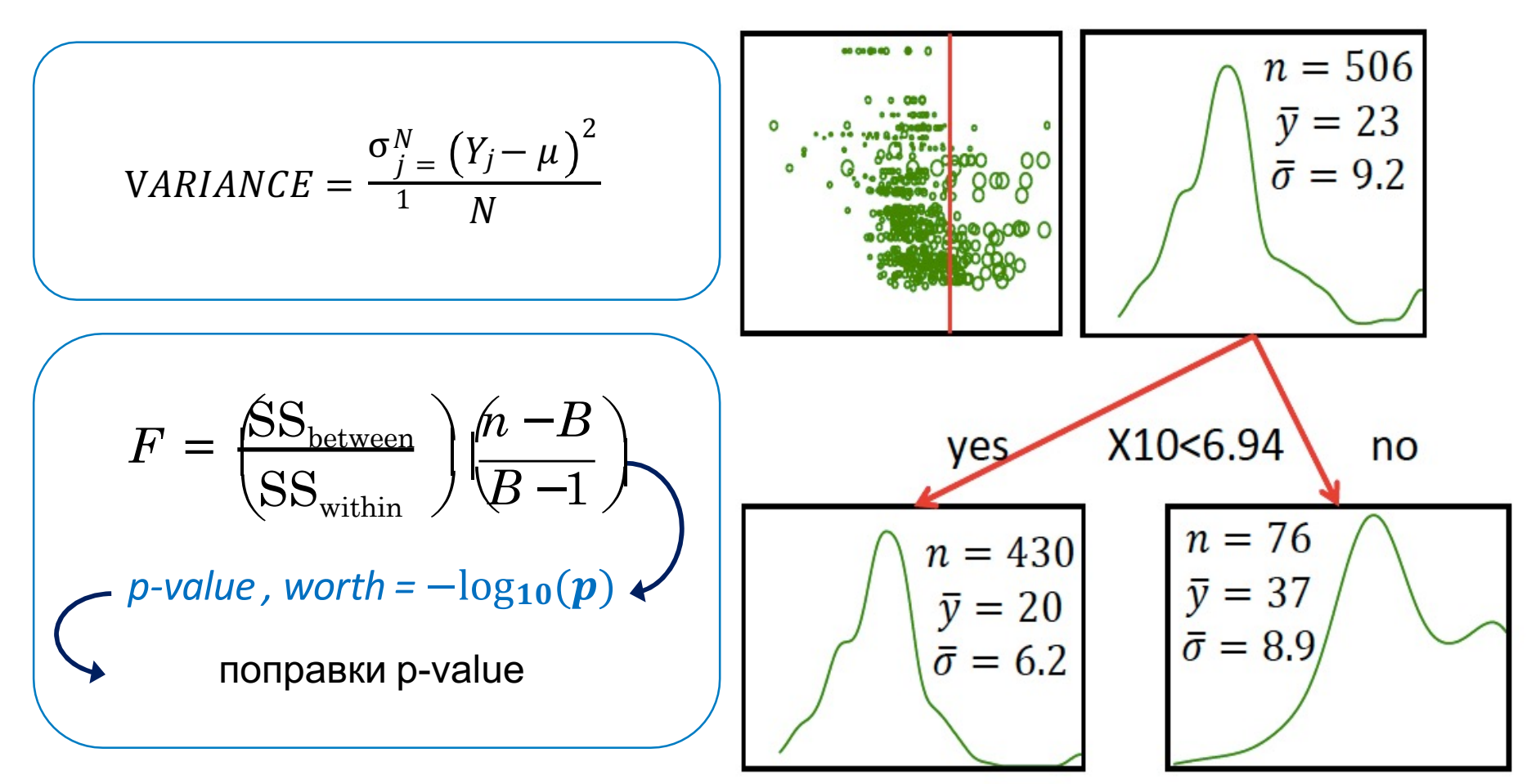

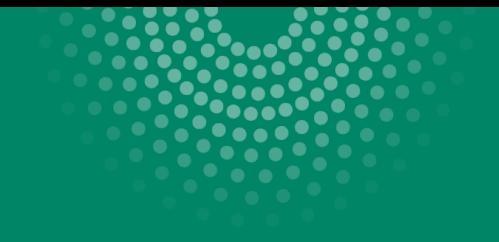

### Поиск разбиения

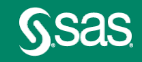

#### ПОИСК РАЗБИЕНИЯ. ШАГ 1

- 2. Для переменной **Х** удалить наблюдения:
	- с пропущенными значениями (кроме случая Use In Search)
	- если X категориальная, то удалить наблюдения со значениями, встречающимися редко

Удаления всегда производятся независимо по каждой переменной и каждому узлу

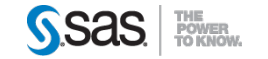

#### ПОИСК РАЗБИЕНИЯ. ШАГ 2

- Сортируем наблюдения:
	- если X интервальная или ординальная просто сортировка по возрастанию, пропущенные значения отправляются в конец
	- если X номинальная, а целевая переменная Y непрерывная, то сортируем уровни/значения X:  $L_i$  по  $avg(Y)$
	- если X номинальная, а целевая переменная Y имеет два значения, то сортируем уровни/значения Х:  $L_i$  по доле одного из значений Y

В остальных случаях (X и Y - номинальная, Y имеет 3 и более значений) сортировка не производиться

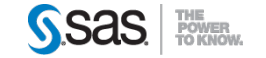

#### ПОИСК РАЗБИЕНИЯ. ШАГЗ

- Рассматриваем все возможные 1. бинарные разбиения:
	- если X интервальная или ординальная то разбиения между  $\bullet$ одинаковыми значениями Х не допускаются
	- если X номинальная, а целевая переменная Y непрерывная, то разбиение между разными значений Х с одинаковым  $avg(Y)$ не допускаются
	- Разбиение, при котором в листе останется мало наблюдений  $\bullet$ не допускаются

Теперь найдены все возможные БИНАРНЫЕ РАЗБИЕНИЯ

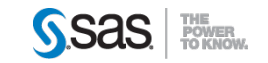

#### ПОИСК РАЗБИЕНИЯ. ШАГ 4

- Рассматриваем все возможные М-арные  $1<sub>1</sub>$ разбиения ( $2 \le N \le M$ ):
	- Перебираем все выбираем одно  $\bullet$ лучшее
	- Или проводим консолидацию (merge- $\bullet$ and-shuffle algorithm)

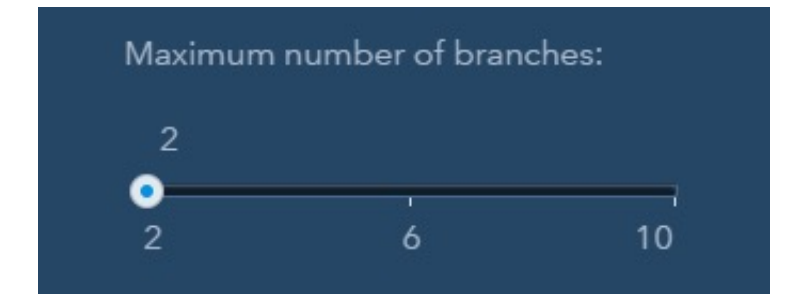

Perform clustering-based split search

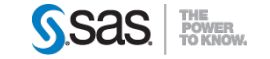

#### ПОИСК РАЗБИЕНИЯ. ШАГ 5

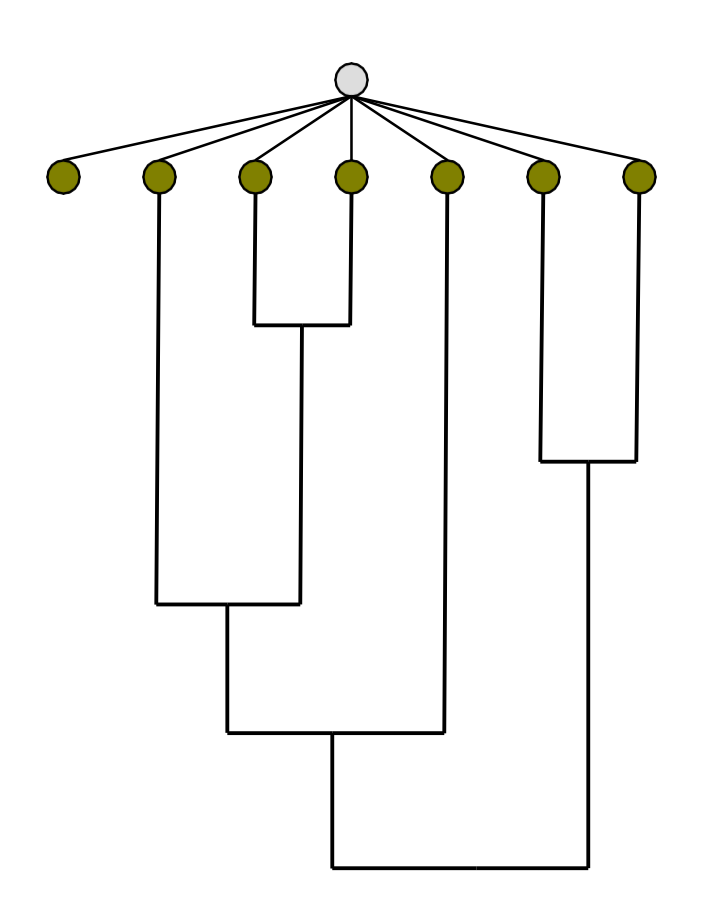

Merge-and-shuffle algorithm

- 1. Для каждого значения Х создаем свою узел
	- Интервальные переменные разбиваем на N групп
- $2.$ Поочередно рассматриваем пары узлов:
	- Объединяем пару
	- Обратно разбиваем на две
	- Измеряем полезность такого разбиения
	- Объединяем пару с минимальной

полезностью

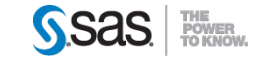

#### РАБОТА С ПРОПУЩЕННЫМИ ЗНАЧЕНИЯМИ

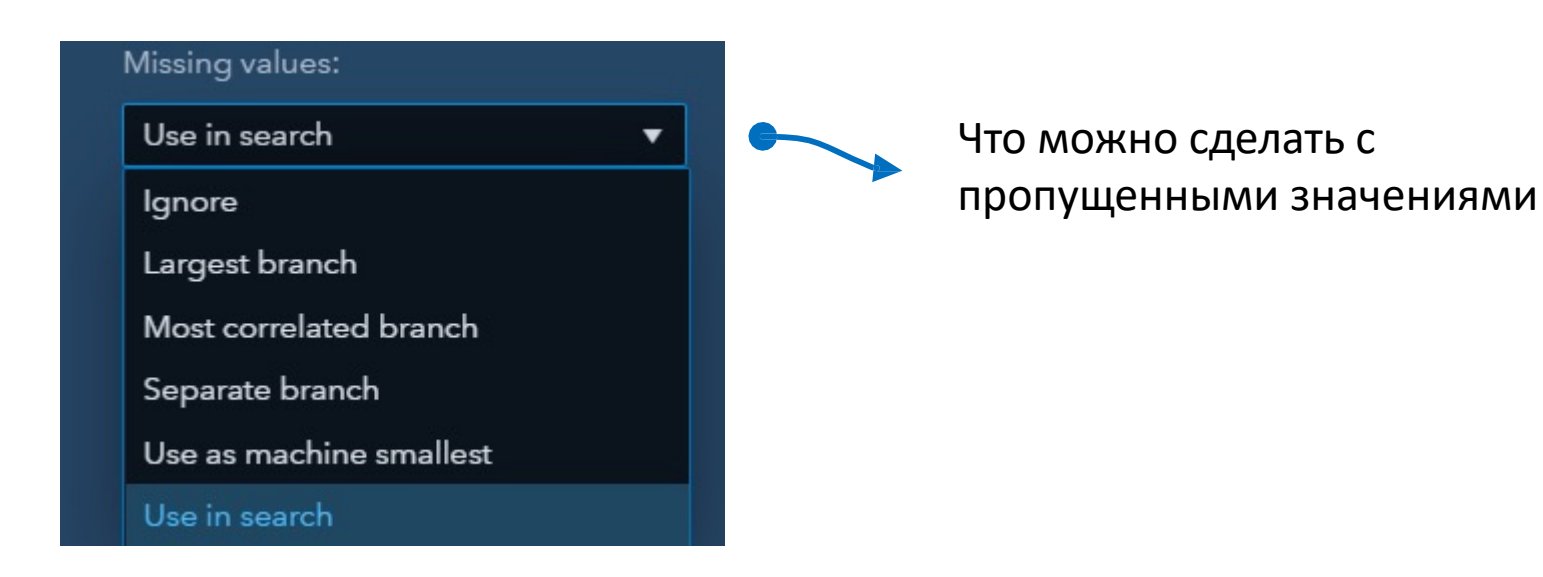

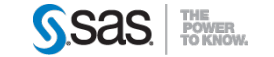

#### РАБОТА С ПРОПУЩЕННЫМИ ЗНАЧЕНИЯМИ

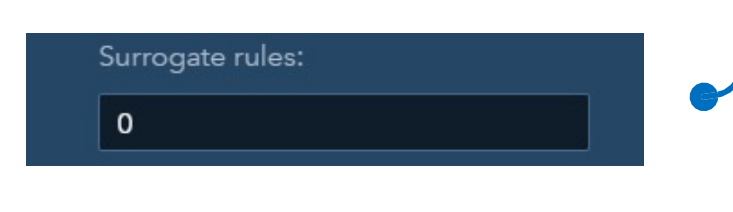

разбиение по основной

#### Суррогатные правила:

- в какую ветку отправится наблюдение, если значение основной переменной пропущенное
- из всех возможных выбирается правило, максимально соответствующее основному

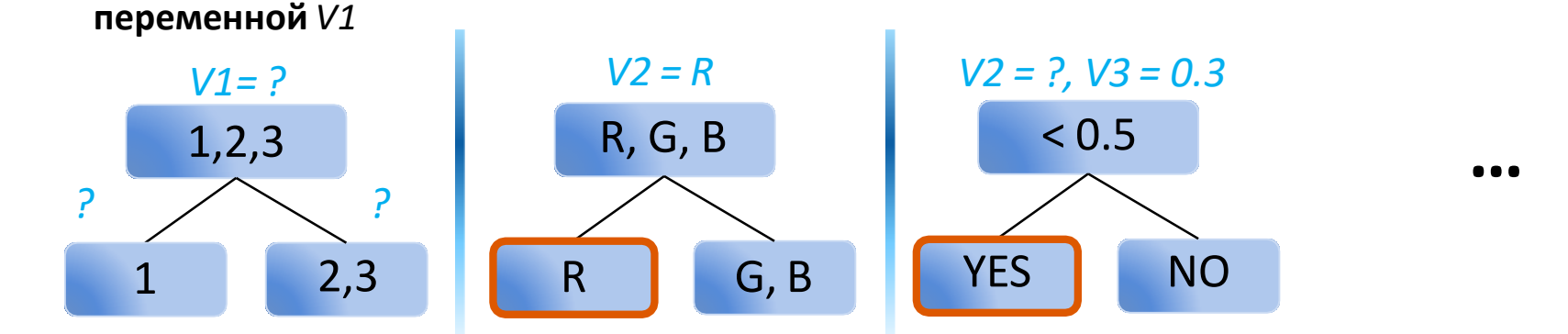

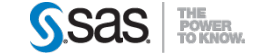

### Значимость переменных

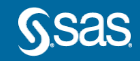

#### ЗНАЧИМОСТЬ ПЕРЕМЕННЫХ: НА ОСНОВЕ РАЗБИЕНИЙ

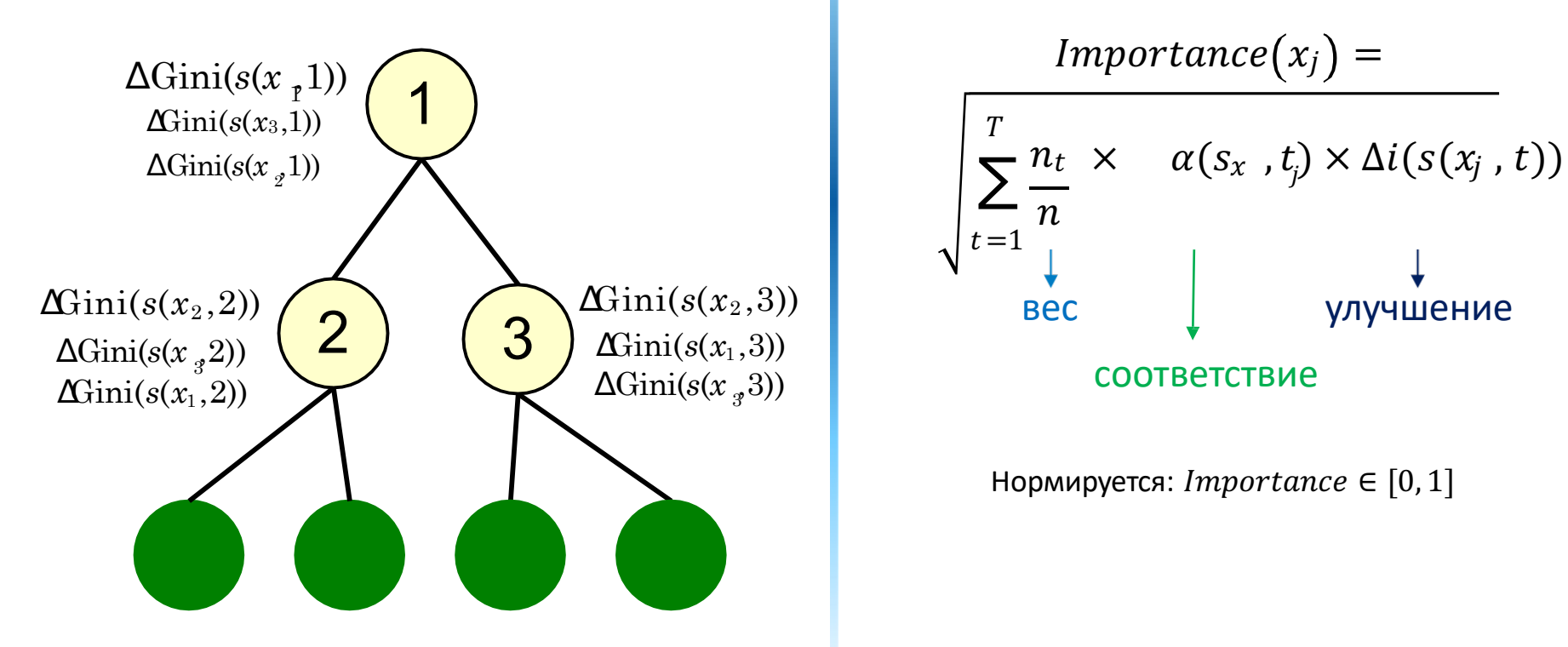

Значимость (важность) переменной  $x_i$ :

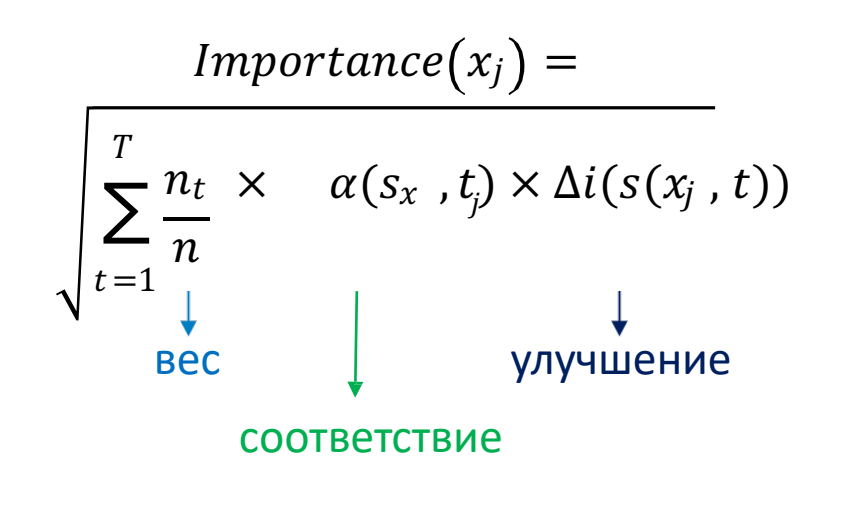

Нормируется: *Importance*  $\in$  [0, 1]

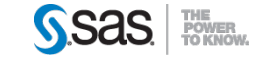

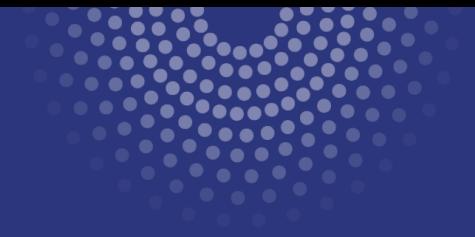

### Остановка роста дерева & обрубание

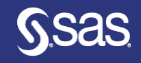

#### КОГДА НУЖНО ПРЕКРАТИТЬ РОСТ ДЕРЕВА

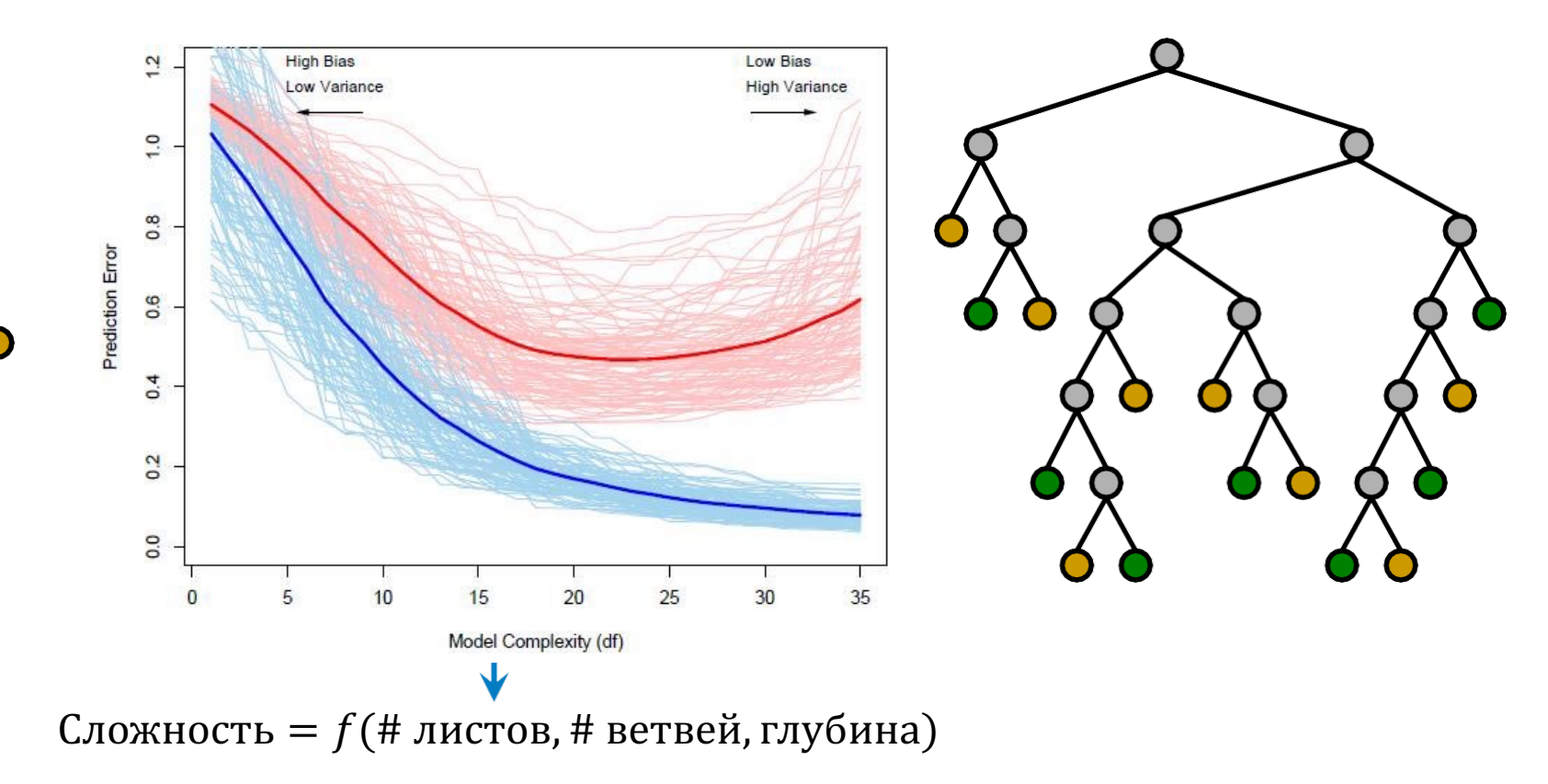

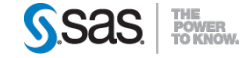

#### КОГДА НУЖНО ПРЕКРАТИТЬ РОСТ ДЕРЕВА: ОБРУБАНИЕ / PRUNING

- Сверху вниз (Top-Down) критерии остановки 1. роста:
	- Размер листа  $\bullet$
	- Глубина дерева  $\bullet$

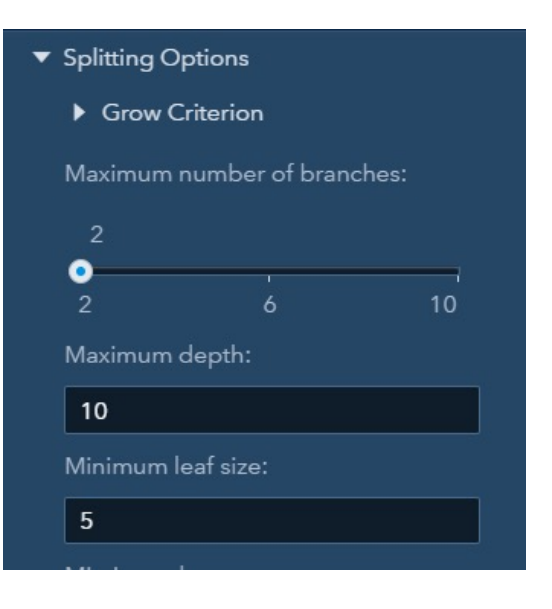

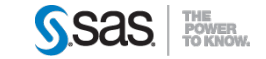

#### КОГДА НУЖНО ПРЕКРАТИТЬ РОСТ ДЕРЕВА: ОБРУБАНИЕ / PRUNING

- 2. Снизу вверх (Bottom-Up) критерий выбора «лучшего» дерева
	- Точность модели  $\bullet$ 
		- На валидационном наборе  $\bullet$
		- Используя CV  $\bullet$

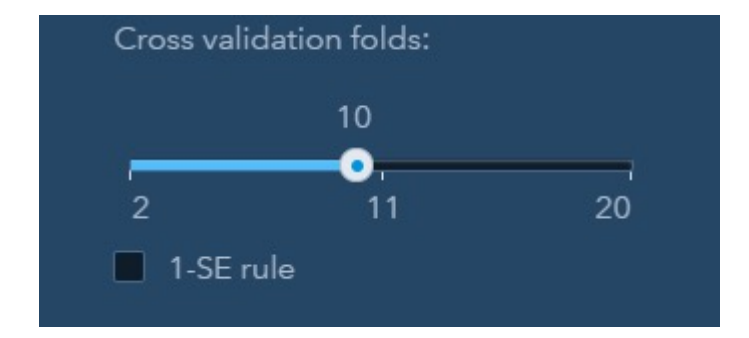

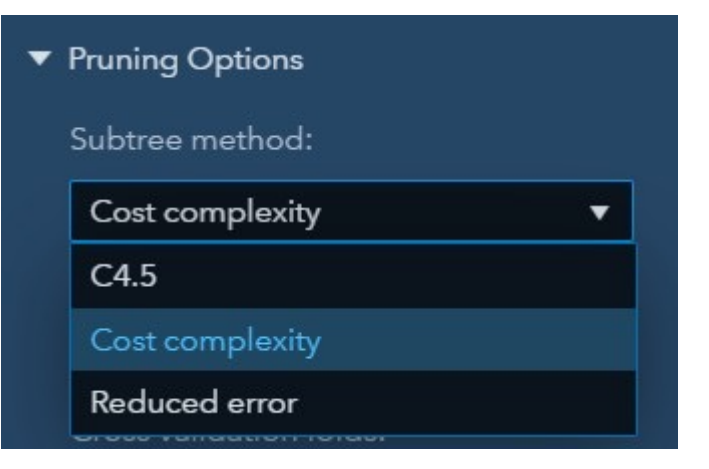

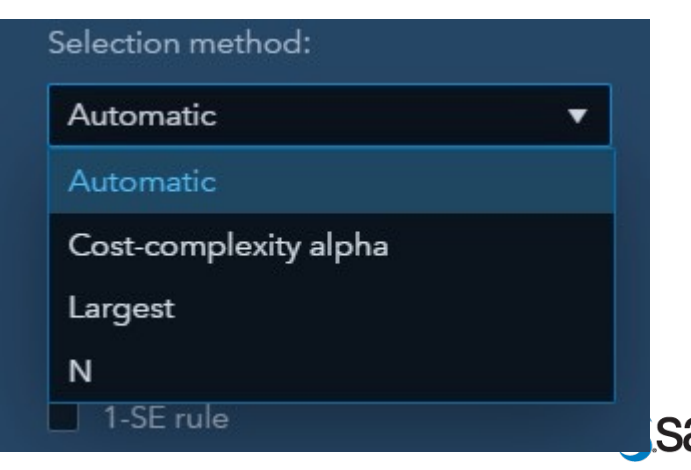

#### КОГДА НУЖНО ПРЕКРАТИТЬ РОСТ ДЕРЕВА: ОБРУБАНИЕ / PRUNING

- 2. Снизу вверх (Bottom-Up) критерий выбора «лучшего» дерева
	- Вырастить максимальное дерево
	- Обрубая по одному листу (*min. valid-error* OR *min. CV-error*), построить последовательность деревьев:

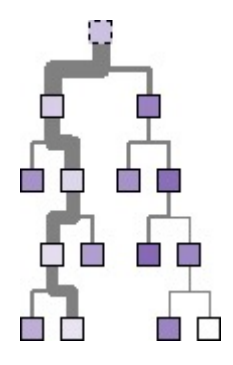

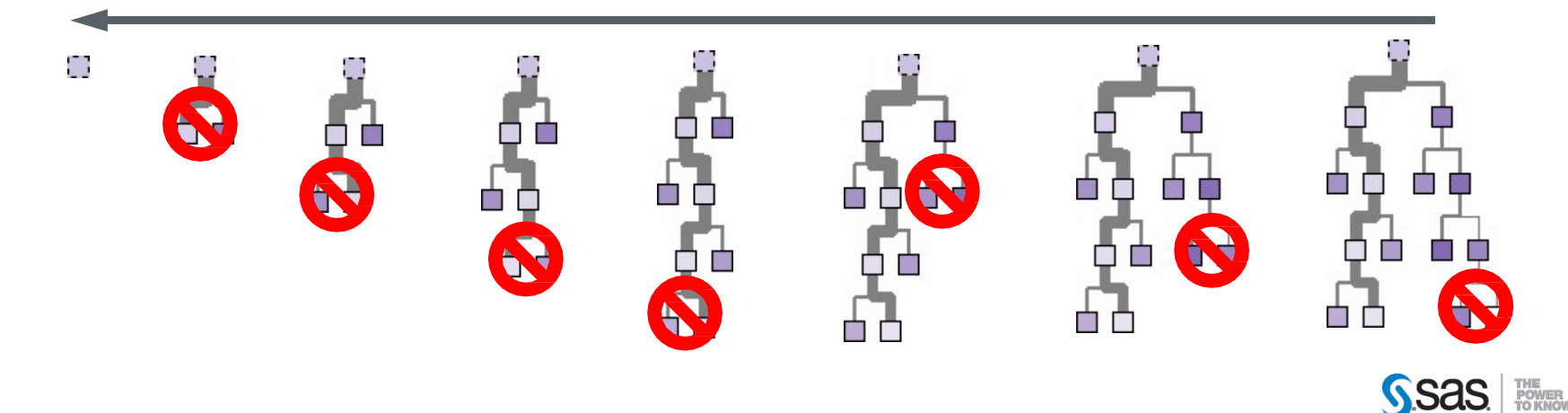

### Ансамбли моделей. Случайный лес. Деревья как вспомогательный инструмент.

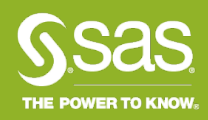

### **АНСАМБЛЬ - КОМБИНАЦИЯ МОДЕЛЕЙ**

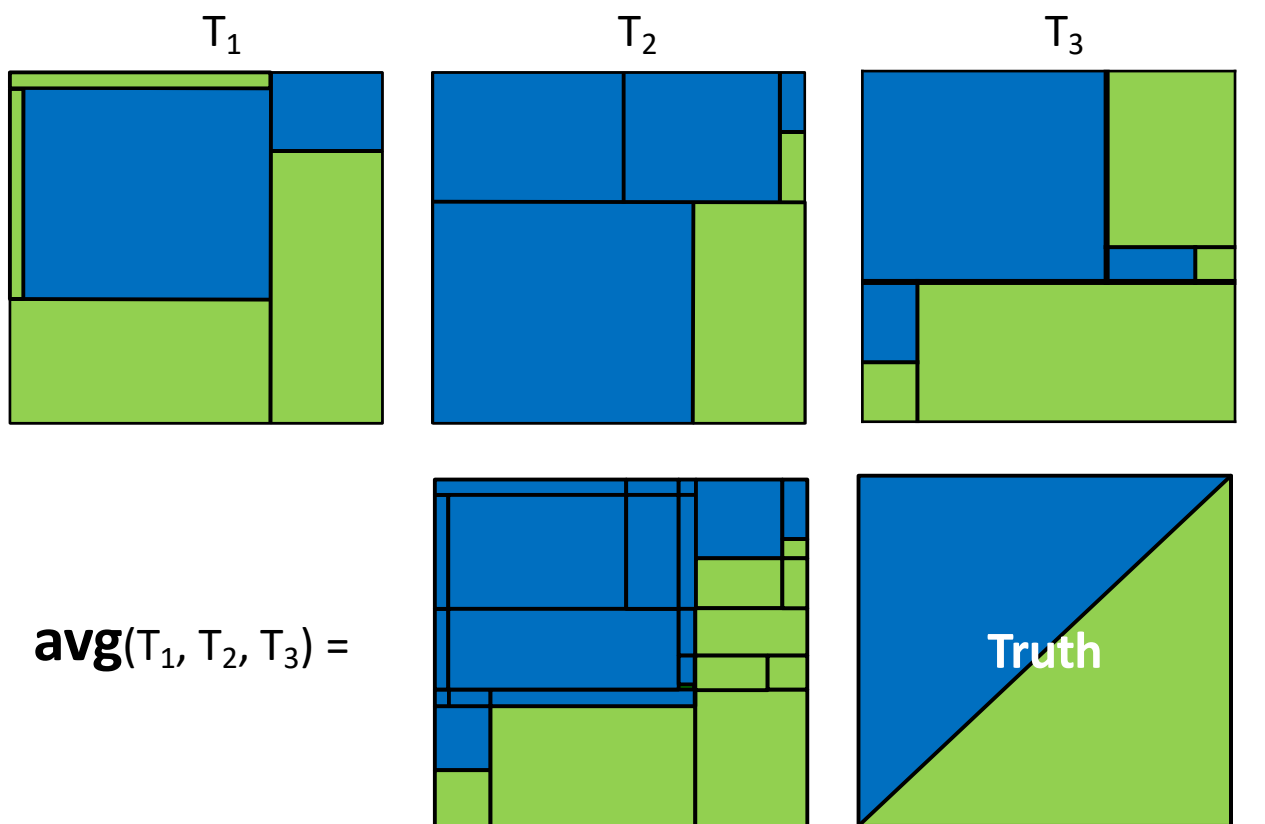

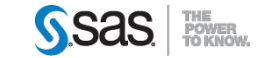

#### АНСАМБЛЬ – КОМБИНАЦИЯ МОДЕЛЕЙ

ПРОСТОЕ «ГОЛОСОВАНИЕ»: среднее вероятности на выходе моделей (арифметическое и геометрическое среднее), максимум вероятности

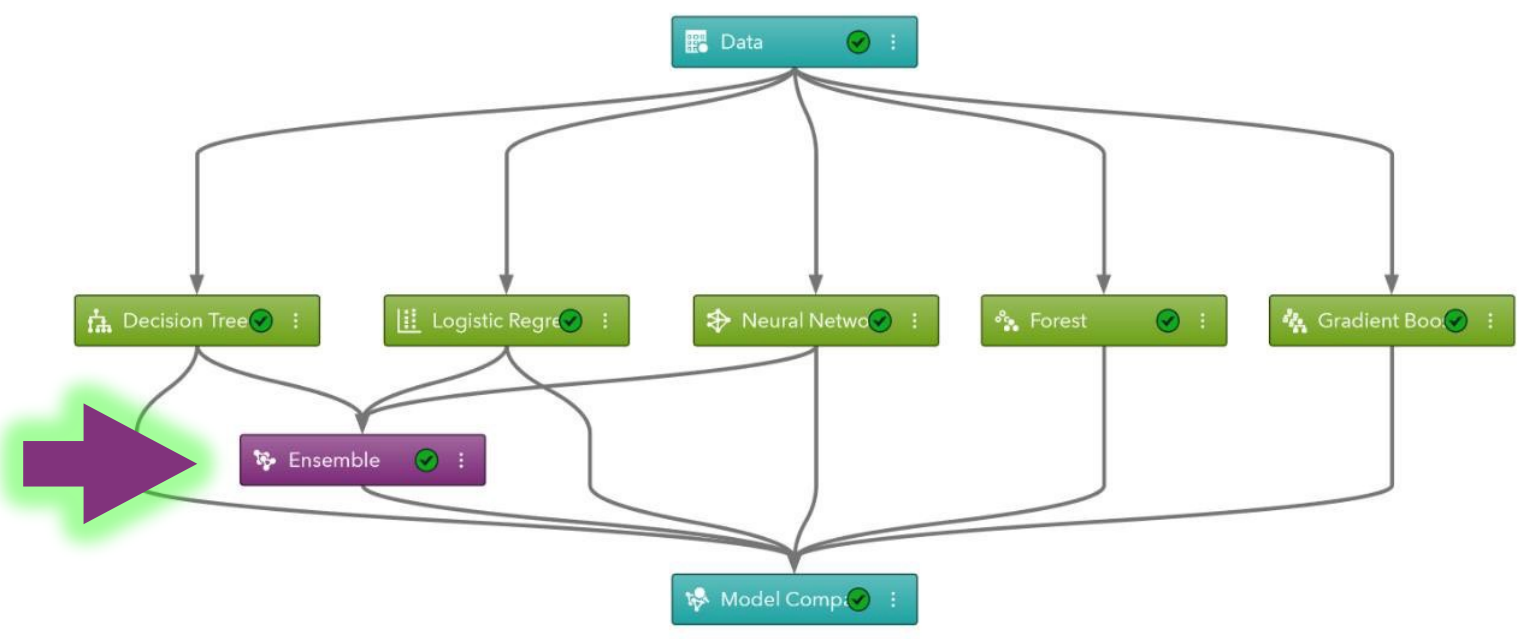

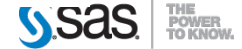

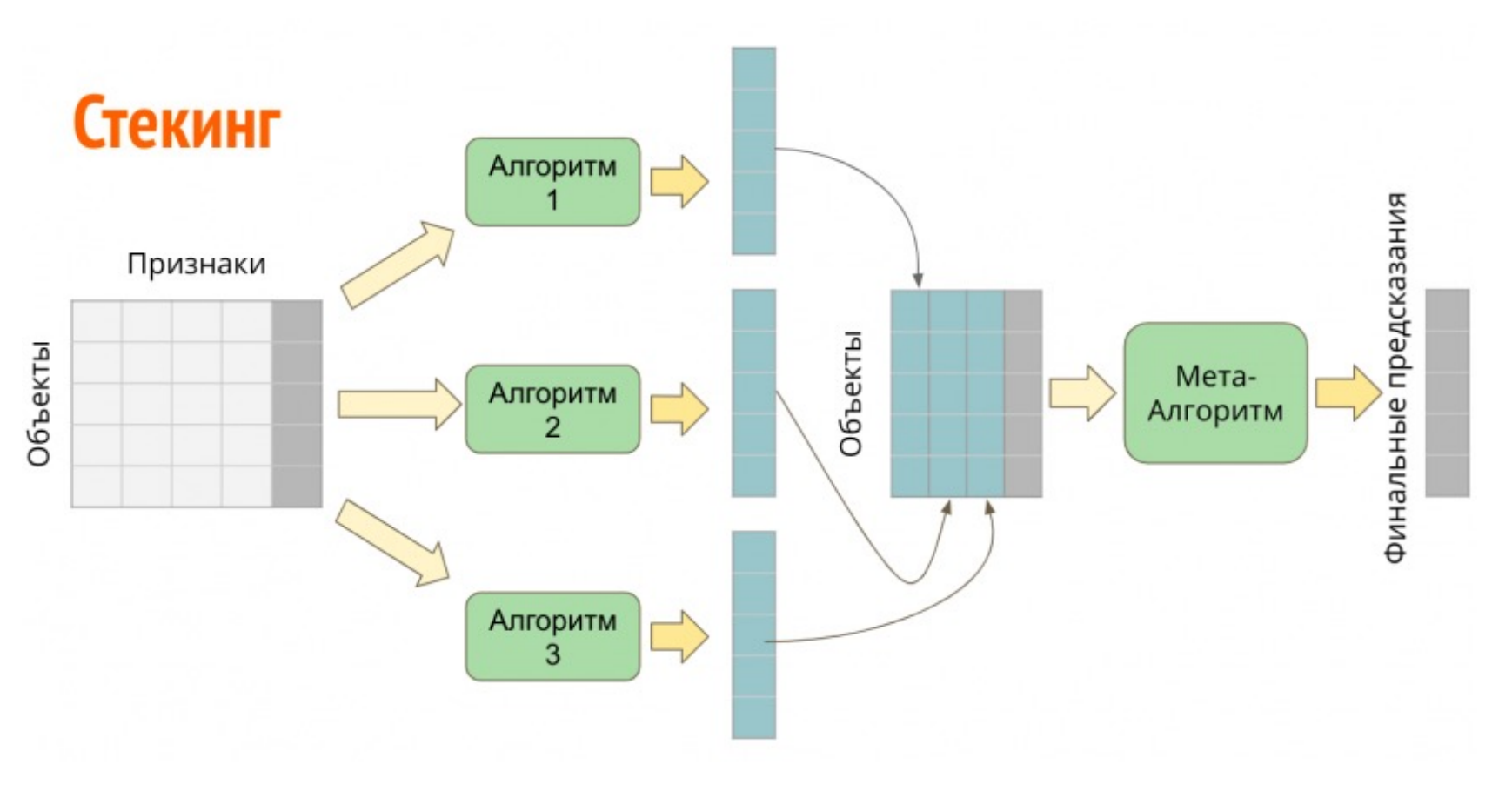

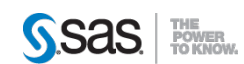

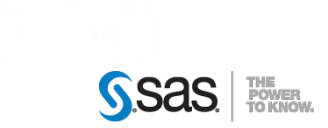

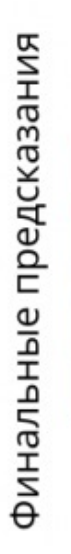

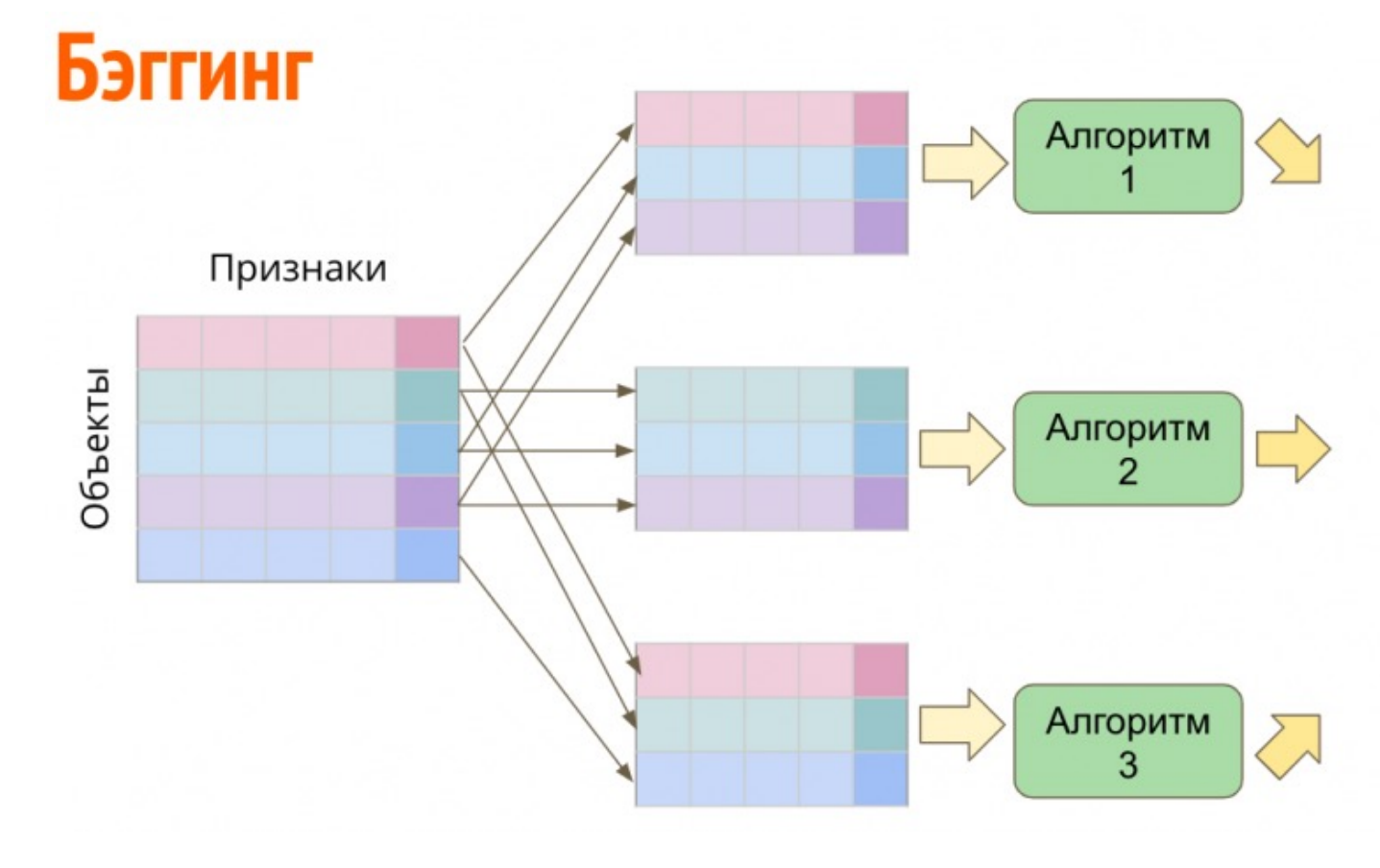

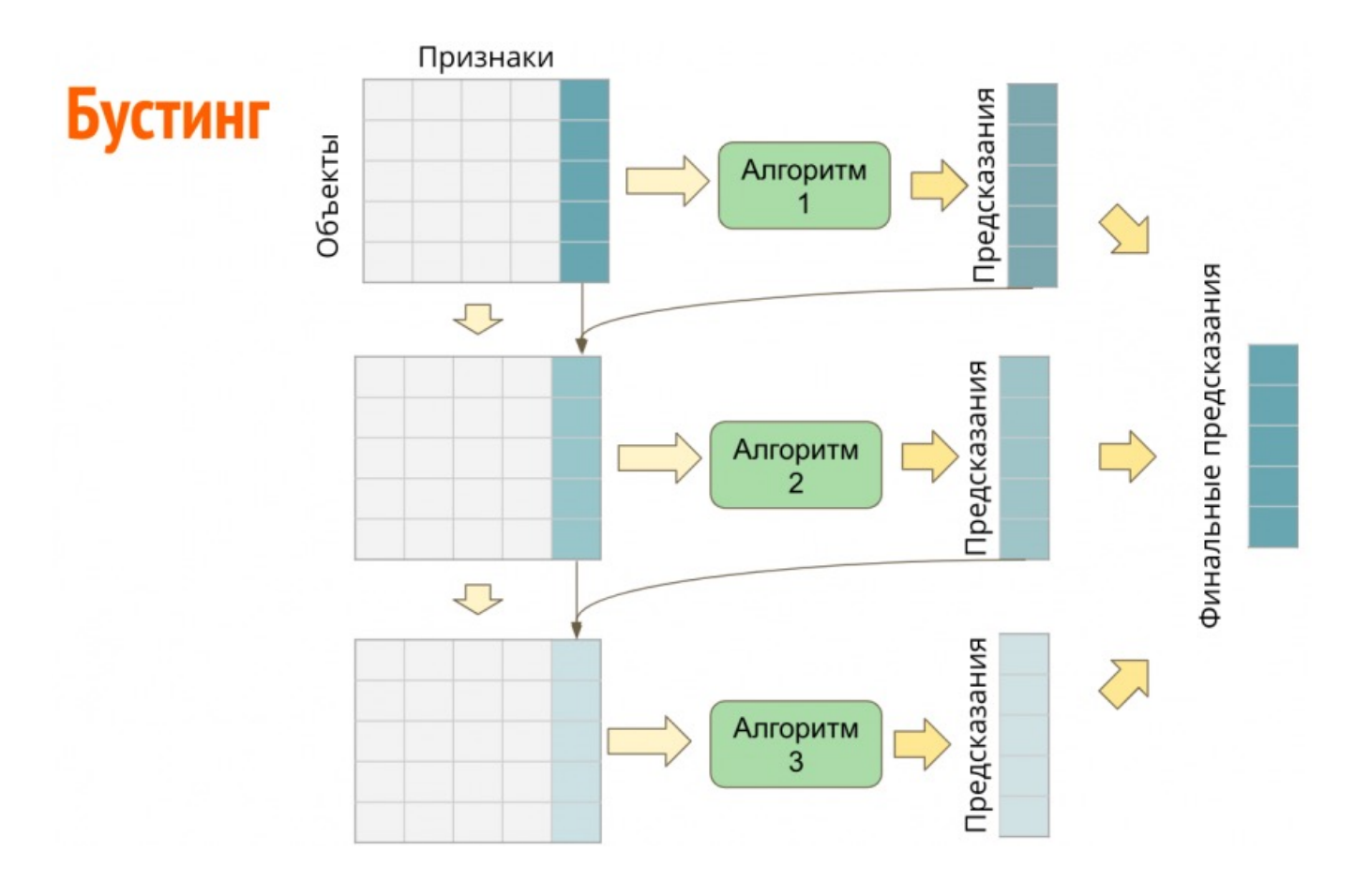

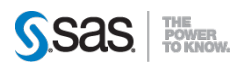

### **УЛЕЗ ENSEMBLE: НАСТРОЙКИ**

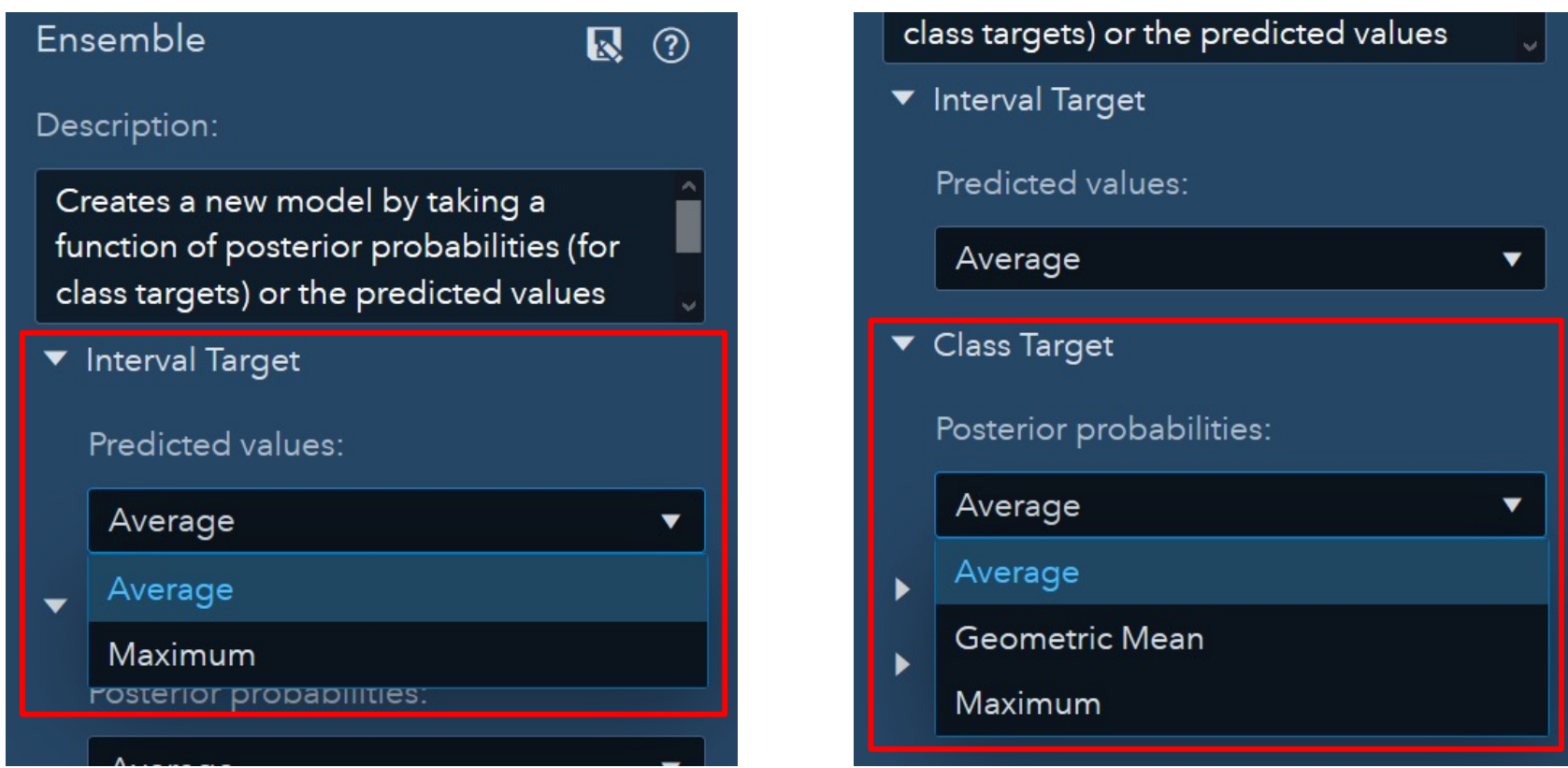

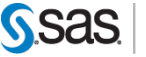

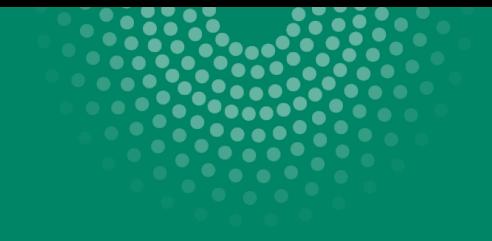

## Random forest

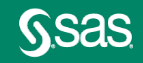

#### RANDOM FOREST – СЛУЧАЙНЫЙ ЛЕС

### • **ЛЕС**

 $\triangleright$  Строим много деревьев

### • **СЛУЧАЙНЫЙ**

- Ø Используем (случайную) подвыборку наблюдений тренировочного набора
- Ø Используем (случайную) подвыборку переменных

### **Хороший лес - много разнообразных деревьев**

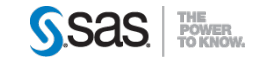

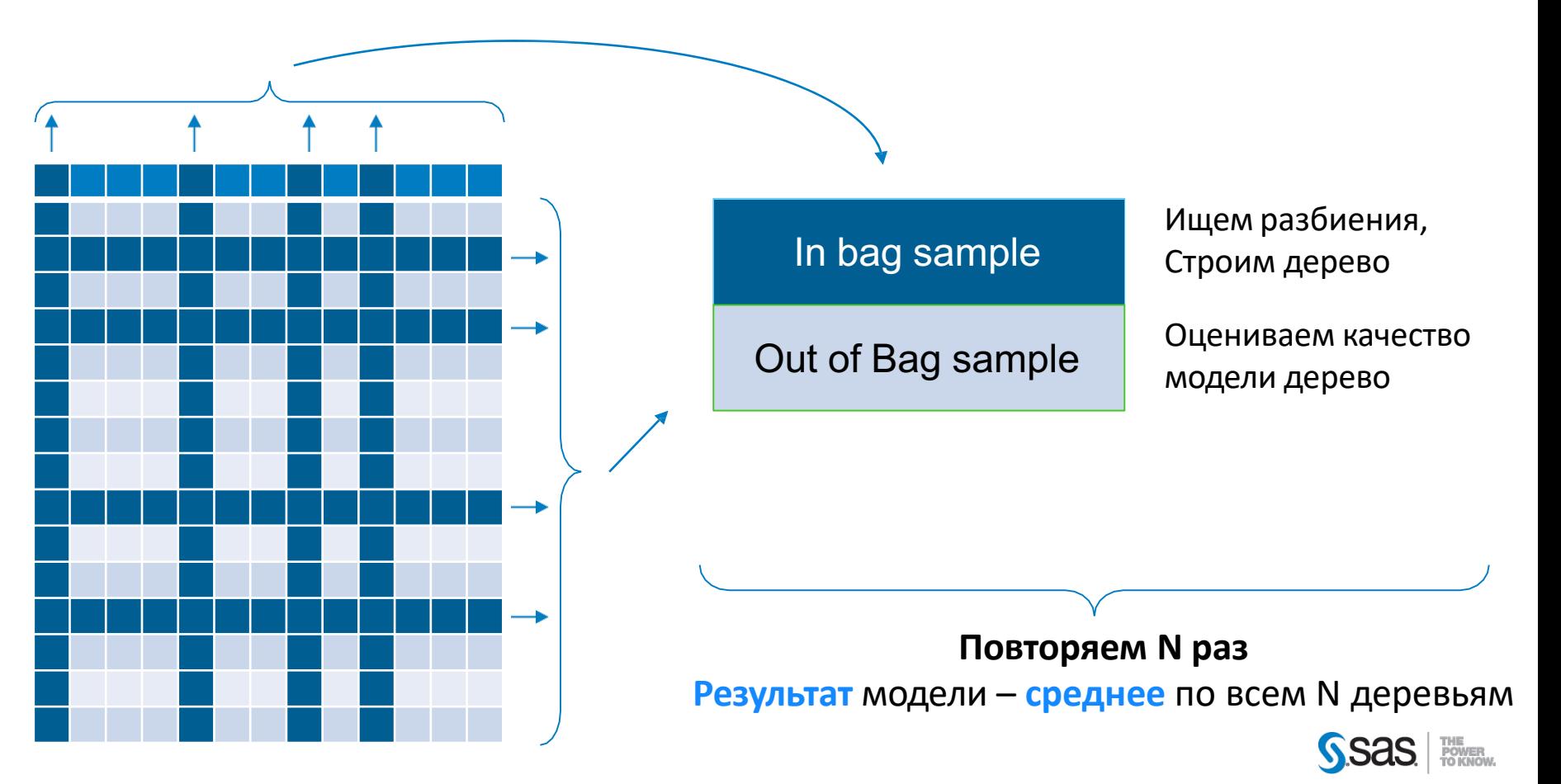

- Сколько нужно деревьев?
	- Больше деревьев меньше дисперсия надежнее предсказание
- Сколько нужно переменных?
	- $\triangleright$  Default  $\sqrt{N_{vars}}$
	- Ø Много сильных предикторов делаем меньше
	- Ø Много слабых предикторов делаем больше
		- $\circ$  дополнительно (опция  $\qquad$ ) из выбранных случайно отбираем с лучшим p-value хи-квадрат (спец. вариант)

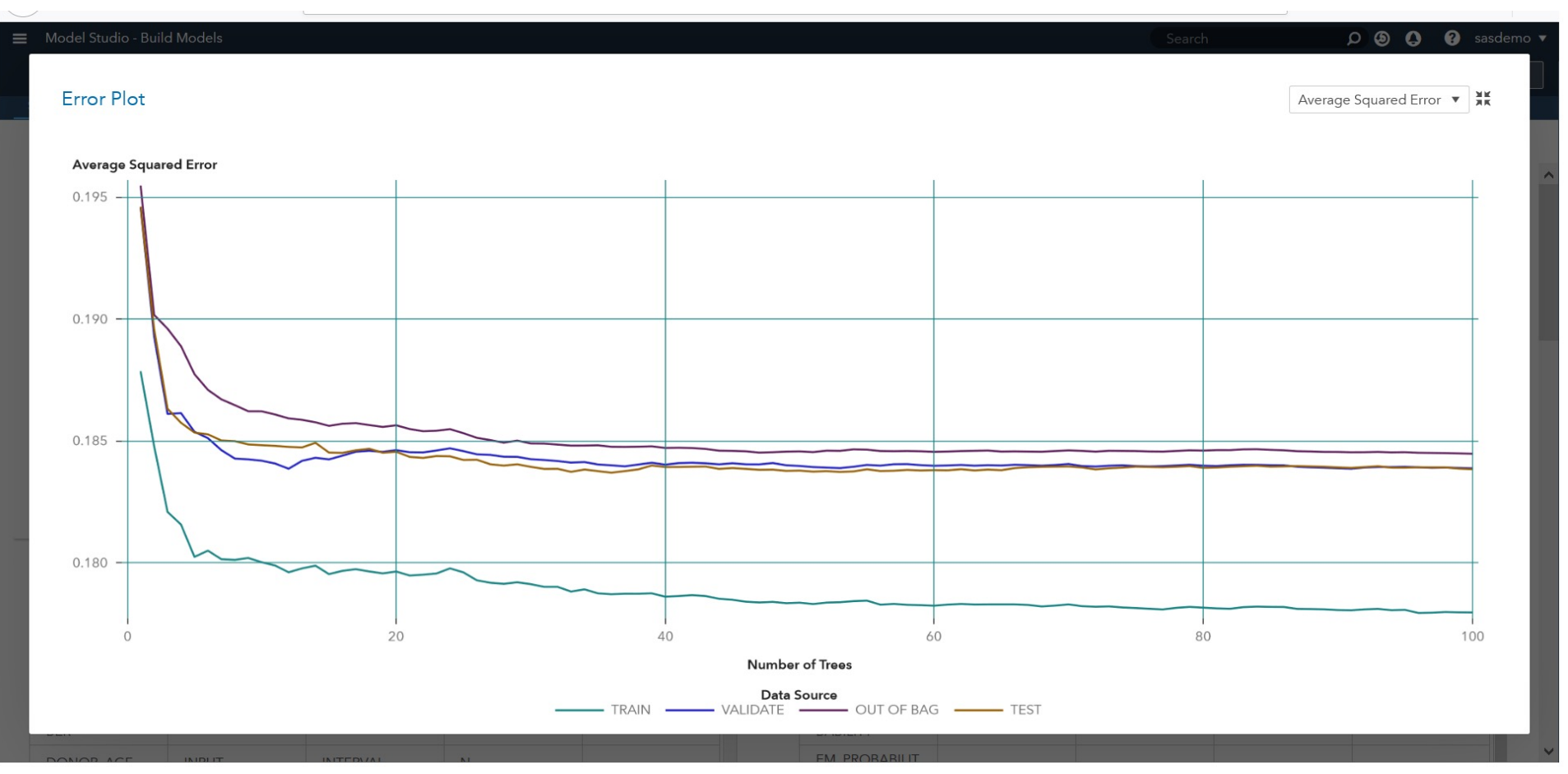

#### Variable Importance

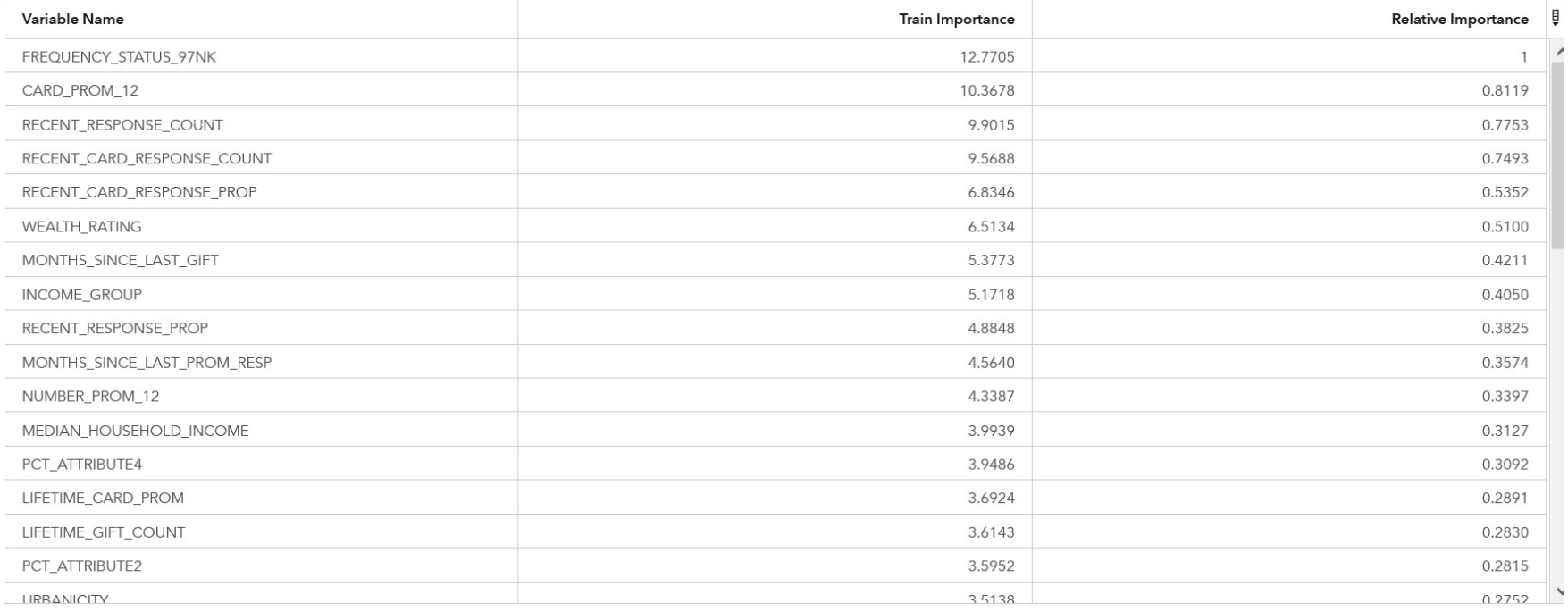

**FM PROBABILIT** 

 $\frac{M}{M}$ 

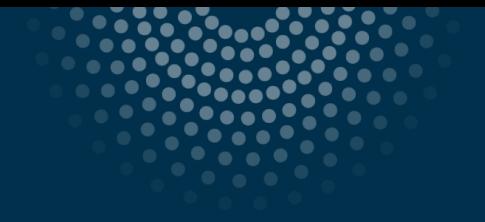

## Применение в качестве вспомогательного инструмента

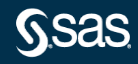

Применение в качестве вспомогательного инструмента

- Выявление аномалий
- Уменьшение размерности
	- Выбор важных / значимых переменных для других методов моделирования
	- Группировка значений категориальных переменных
- Преобразование входных данных
	- Нелинейные пересечения переменных
	- Замена пропущенных значений
	- Дискретизация непрерывных переменных

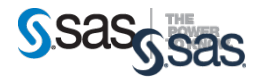

Случайно выбираем одну переменную:

- Ø *Интервальная переменная:* разбиение по случайному значение
- отправляется в случайную ветку/лист и проволяется в случайную ветку/лист Ø *Номинальная:* каждое значение

нормальные наолюдения. Считаем<br><mark>anomaly *score* дл</mark>я каждого наблюдения При таком построении аномалии будут скорее всего ближе к корню, чем нормальные наблюдения. Считаем *x*:

 $s(x) = 2^{-h(x)}$ 

 $h(x)$  - средняя (по всем деревьям) длина пути от корня до листа с наблюдением  $x$ 

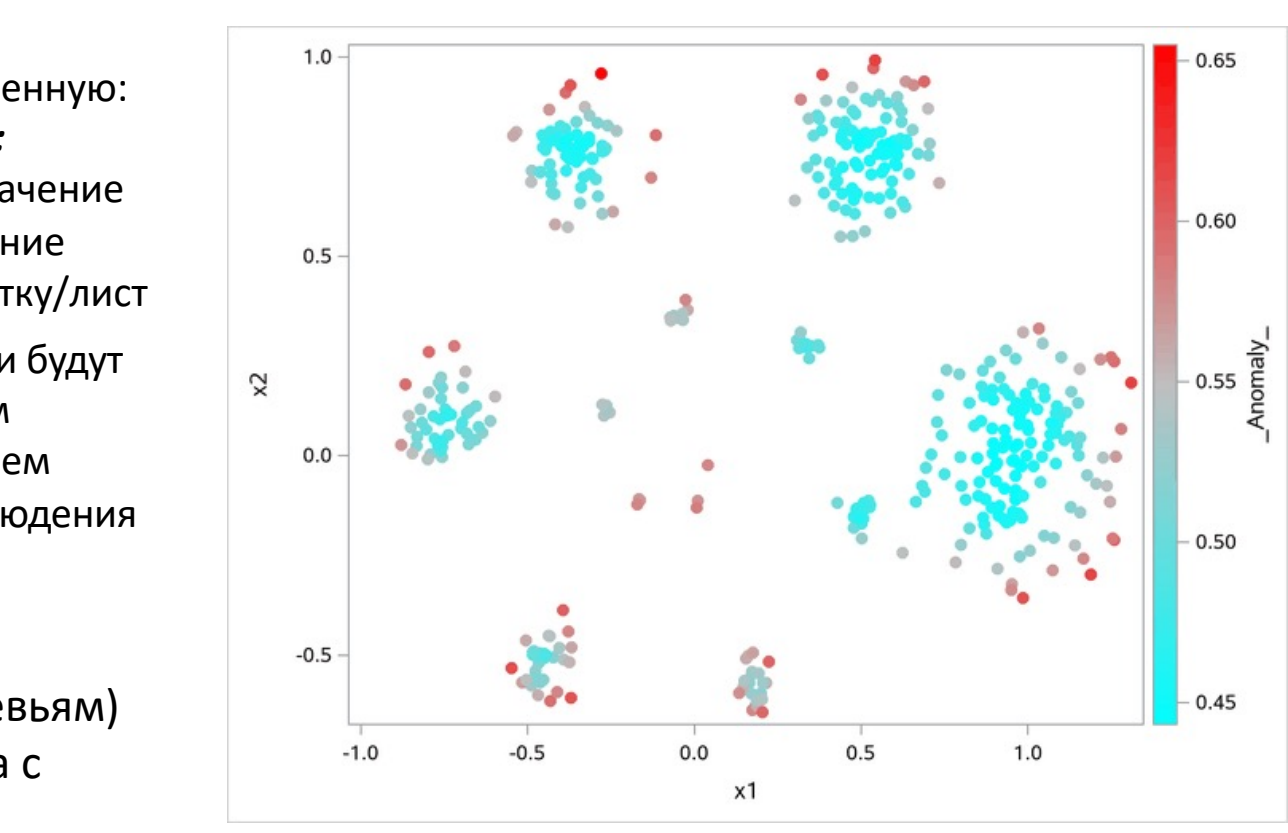

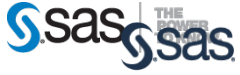

#### **D** Variable Selection

#### Относительная важность

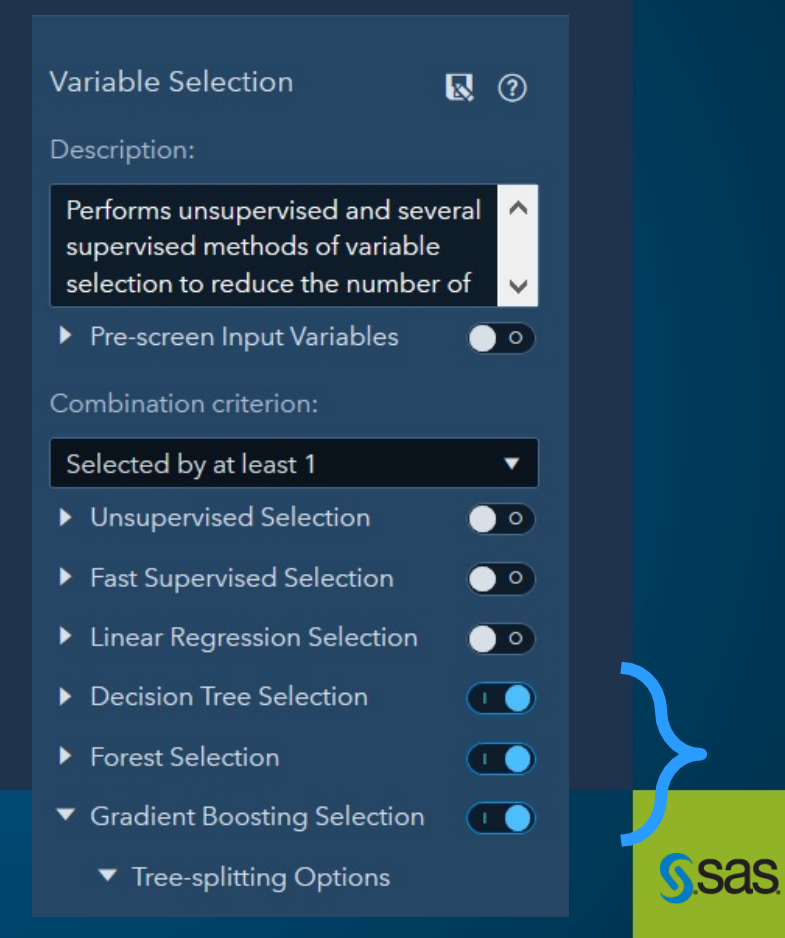

#### ДИСКРЕТИЗАЦИЯ НЕПРЕРЫВНЫХ ПЕРЕМЕННЫХ

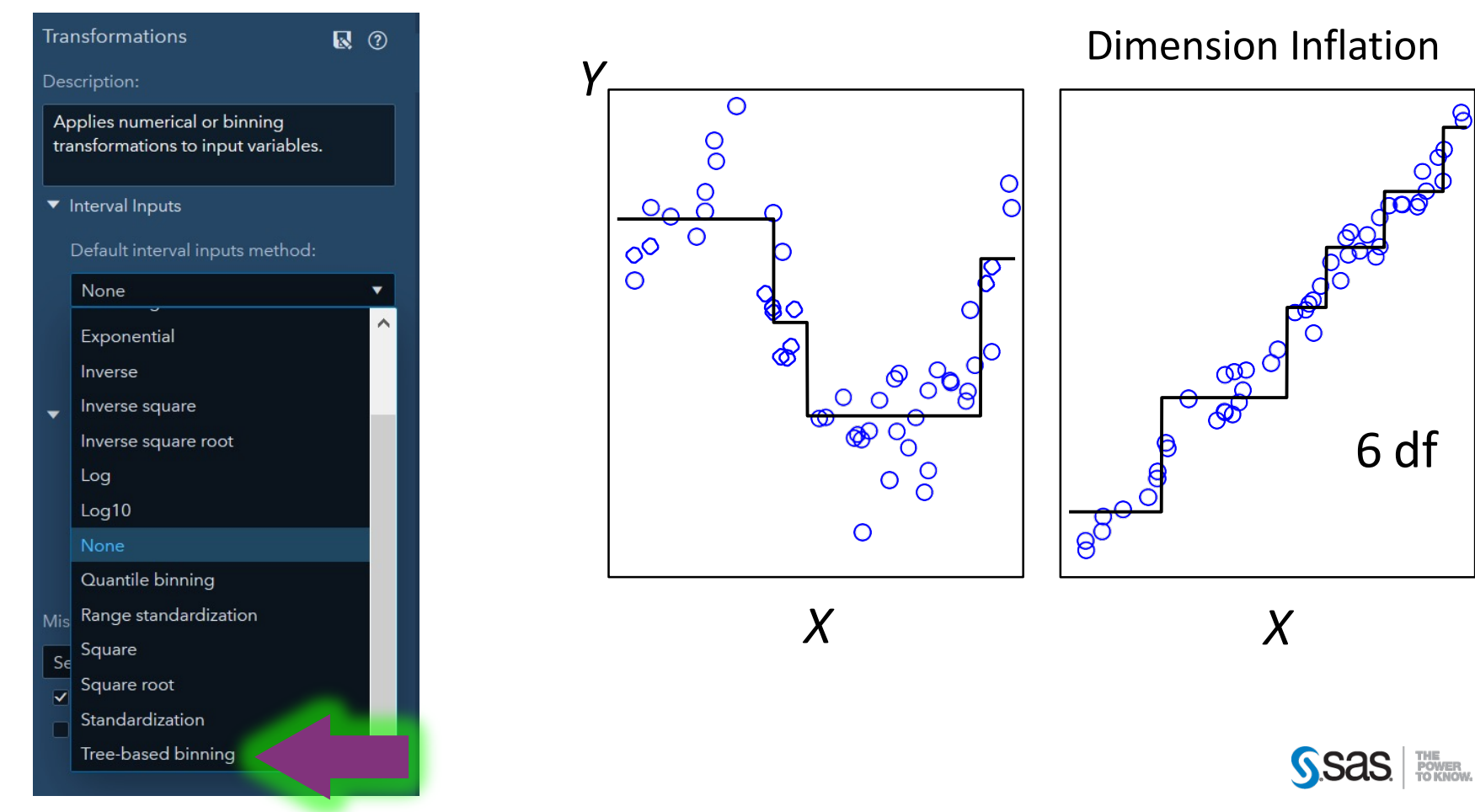

## Спасибо!

 $\bullet$  ( 00  $\bullet$ b.

> $\bullet$  $\bullet$

.

#### sas.com